A-PDF Image To PDF Demo. Purchase from www.A-PDF.com to remove the watermark

مكتبة تاريخ وآثار دولة المماليك

http://mamlikshistory.blogspot.com.eg/

الحال ومدافقالعظ

الدينور المرابق الدينية

## مكتبة تاريخ وآثار دولمة المماليك

5-1-1- M.

3

### http://mamlikshistory.blogspot.com.eg/

.

الع*كمتور* شيفيق لبر ( طرونو) (بوهتره

6. 1. 5. 1. 5 - 1. 2

شِيْحُ الْحُصَا فِي الْحَظِ مُلْوُ

الطبعة الأولى

1 1991

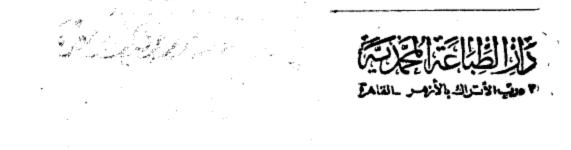

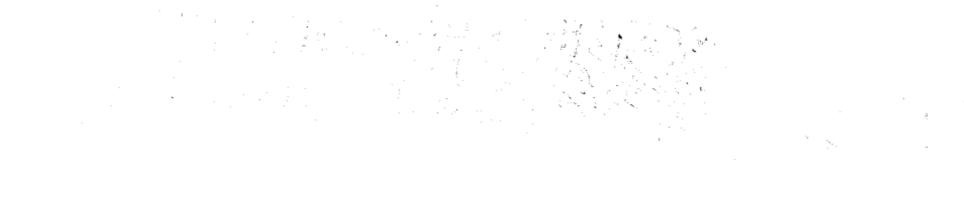

.

بس لِندَ الْجُزَانِينَ

ونته الأمر من قبل ومن بعد ،

مقسدمة المحث

لقد شاب أدب العصر المعلوكى كثير من الغموض ، وأجمعت صورته أحكام نقدية غير متأنية ، فما من عصر أدبي أصابه من الظملم والإهمال ما أصاب هذا العصر وناله ، بالرغم من أنه يعد بمثابة الجسر بين الأدبين : القديم والحديث ، فقد حافظ الأدب فيه على رونقه وماثيته ، وتماسك ، وبقيت فيه أثارة من الحسن وبقية من البيان . . وما قيمة العصر المعلوك بالتى تنكر في راثنا العلمى والأدب ، فلمن كان بعض أدبه يستحق ماوصف في من ضعف ، فليس من الإنصاف أن ينسحب هذا الحكم على بعضة الآخر . وليس من العدل إغفال غياب العنصر العرف الحرف العرف .

إن موكب الشعر لم يتوقف فى هذه الحقبة ولم تونق عليه المنية بالرغم مما منى به من انحسار المد ، وتضوب المورد ، وقلة الباعث ، وعدم تفرغ الشعراء له ، ليظل الشعر متصل الحلقات على امتداد التاريخ ، ففد أغطشت سماء الأدب العربى فى العراق بعد أن اجتاحها المغول ، فعميت البصائر ، وضلت القرائح ، ومشى الناس فى دياجير الجهل حيارى ، لاير ون مظاهر الحياة حتى يضيبهم شارق فى سماء مصر ، أو بارق فى جو الشام ، وذلك لحفظهما لغة الضاد من الإصابة بالعقم ، ورفعهما سقوط الأدب ، وجمهما شمل العسلم ، ولولاهما لانفصمت غرى الأدب و تقطعت به الإسباب .

الدراسة إنما أردت الوقوف على صورته الصحيحة ، محاولا قدر الإمكان التعرف عليه فى ضوء الملابسات التى أحاطت به ، إذ الإبداع الشعرى عمل تبعثه فى وجدان الشاعر بواعث كثيرة ، من بينها ما يحيط به من ظروف مجتمعه وأحوال الحياة ، فالشعر – وسائر الفنون – عمل اجتماعى تمتزج فيه المشاعر الذاتية بمشاعر الجماعة . ولا يعنى ذلك طعس ذاتية الشاعر ، لأنه لايمكن إغفال دوافعه وتوازعه .

وأردت كذلك إلقاء بعض الأضوا. على درب من دروب أدبهذه الحقبة المديدة الهامة التى يكتنفها الغموض ، والتى لاتزال تفتقر إلى المزيد من عناية الدارسين وجهد الباحثين ..

ولا أدعى لهذا البحث فضل السبق فى ميدانه ، فهناك دراسات أدبية لها صلة ما بموضوعه ، كدراسة الأستاذ عبد العليم القبانى. فى كنتابه : د مع الشعر ا. أصحاب الحرف الصادرعن سلسلة د مذاهب وشخصيات ، فى عام ١٩٦٧م ، ودراسة الأستاذ التناعر طاهر أبو فاشا ، فى كتابه د الذين أدركتهم حرفة الأدب ، الصادو عن دار الشروق فى عام ١٩٨١م

والمتنامل يدرك أن بين هاتين الدراستين ودراستى هذه عنوما وخصوصا وجهيا .. فأولى الدراستين نهضت على الترجمة للشعراء المحترفين.

والقت الضوء على نماذج من أشعارهم، ولم تقف عند طائفة المحترفين في عصر بعينه، فقد بدأت بظافر الحداد المتوفى في عام ٥٢٨ ه..

بينها يمثل الاحتراف عندى نتيجة من نتائج الخصاصة التي عنيت بمالكشف عن أبعادها في الشعر المملوكي .

واقسمت ثانيتهما باللف والنشر حول محاد في الشعراء ومغمود يهم والمسكسبين بالشعر، بدءا بالجاهليين وانتهاء بالمعاصرين ، وتنقب عن

أسباب المحارفةوالإكداء، سعيا إلى كلمة سواء في قضية العلاقة بين الأدب ومحارفة بعض الأدباء .

بينما يعنى محتى بظاهرة الخصاصة فى أوساط الناس بعامة والشعراء بخاصة ، بهدف إبراز تباين الصورة الاجتماعية والاقتصادية إبان الحكم المملوكى ، وموقف الشعر من هذا التباين، والمكشف عن أسباب خصاصة الشعراء وتتاتجها الإيجابية والسلبية ، ودراسة أغراض شعر الخصاصة ، والتماس الباعث فى كل غرض بنية الوصول إلى صورته الصحيحة ، فى ضوء ما يحدق به من ملا بسات فى معتركه ، والننويه بما فيه من قيم فنية بارزة، تلتق بنظائرها فى شعر العصر أم ينفر د بها شعر الخصاصة .

ولعل فى هذه الدراسة ما يكشف النقاب عن معميات هذا الفن الشعرى حين نقر ته بجذوره الاجتماعية ، وتربطه بملابسات عصره . فإن حالفنا التوفيق فذلك غايتنا ، وإلا فعذرنا أننا اجتهدنا مخاصين . والله يسدد الخطا وهو يهدى السبيل در شفيق عبد الرازق أبو سعدة

(1) A share a second second

# الفصَّلْنَ أَبَلَا قَلَ

الشعر في مواجهة التباين الاجتماعي إبان الحكم المملوكي :

عاش الناس فى دولة المساليك بحترون آلامهم وآمالهم ، ويشكون ويكتمون، فالماليك الذي حالوا بين المغول وأرض مصر ، وردوه على أعقابهم مدحورين، وطردوا الصليبيين الطامعين عن بلاد الشرق، بعد معارك كثيرة ضارية، هؤلا. بدلوا وجه الحياة تبدلا ملحوظا، ففد ضعف في عصرهم التهاسك الاجتماعي ، واستكان الناس تحت نير الظالمين وسياطهم، وخارت الأخلاق الجماعية الفاضلة، إذ كانت مجازر الظالمين ودسائسهم تعملان لإسكات كلقلب متوثب ، حتى غابت من تفوس الناس كل حمية ، وجف مداد الأقلام المناضلة :وقد دعا بعض الشعر إ. على الملك الصالح نجم الدين الأيوبي الذي أكثر من شراء الماليك، وأسكنهم في قلعة الروضة ، وأمره في ديار مصر : الصالح المرتضى أيوب أكثر من ترك بدولته ، ياشـــر مجلوب ا قـد آخــــذ الله أيوبا بفعلتــه فالناس كلهم في ضر أيـوب(١) ومنه قول اليها، زهير الذي أدرك شطرا من عمر الدولة المملوكية (•) والذى أحس بخيبة أمل فيها : حسن المحاضرة للسيوطى . تحقيق : محمد أن الفصل إبر اهيم ح٢

ص ٣٤ .والنجوم الواهرة لابن تغرى *بر*دى٣١٩/٦ . (م) (فقد توفي البهاء زهير في سنة ٢٥٦ه أي بعد قيام الدولة المملوكية **شانية أ**عوام تقريبا )

ودولة كم قسيد سألنا ربنا التعويض عهسا وفرجنا حسين ذالت جاما أنحس مهيها فالماليك وأعولنهم قد ترفعوا على أهل البيلاد، واعتبروا أتفسهم، الطبقة المستعلية، التي تتفيأ ظلال النعيم، بينها الكادحون يرزحون في أغلال الفقر والهوان، ونثقل كواهلهم الضرائب، وتقيد خطام أعباء الحياة، ويقصم ظهورهم القهر واليأس، وهاهو ذا القاضي تستى الدين أين دقيق العبد المتوفى سنة ٧٠٢ه يقول : فحا لهم في تدوقي صرنا اظر ولا لهم في ترقى قـدرنا. هم لهم مريحان من جهل وفضل غنى وعندنا المتعبان . العلم والعدم ويقول البققي المصرى ، المتوفى ٧٠١ معارضا ميمية ابن دقيق الدبد : هم الوحوش ونحن الإنس حكمتنا تقودهم حينها شأنسبا وهم نعم وليس شبىء سوى الإهمال يقطعنا عنهم، لأنهسم وجدانهم عدم لنا المريحـان من علم ومن عـدم-وفيهم: المتعبان : الجهل والحشم(!) ويقول الفقيه أحمد بن عبد الحليم بن تيمية . المتوفى ٧٢٨ ، على لسان الفقراء:

(١) الدرر الكامنة لابن حجر. تحقيق: محسب سيد جاد الحق The second second second second second second second second second second second second second second second s

والمهاليك فى الوقت نفسه يقطعون الإقطاعات للأمرا. أو الوزرا. أو ذوى القربى، وهى إقطاعات لا تورث بل ترد إلى يد السلطان إذا حات صاحبها<sup>(٢)</sup>،

و تأخذنا الدهشة حين نقرأ ما سجله ابن إياس عن ثروة الأميرسيف الدين سلار وزير السلطان بيرس الجاشنكير (ت ٧١٠ه) فقد بلغت مئات الدنا نير الذهبية ، ومئات القناطير الفضية ، وكما ها نلا من المعادن الكريمة والملابس الرفيعة (٣) ، والعجب أن يحدث هذا السلب في زمن اشتدت فيه المجاعات ، وكثرت الأزمات .

إن حرص المياليك وأعوانهم على جمعالاموال دفعهم إلى أن يشتطوا على الكادحين ، ويزيدوهم رهقا ، وقد صور البوصيرى (ت ٢٩٥ه) ذلك في رائيته التي منها :

والمـال يحنى كما يحنى الثمـار بها حتى كأن بنى الدنيا لهـا شعر والعاملون عـلى الأموال ما علموا من أى ما جهـة يأتى وما شعروا وما أرى بيت مـال المسلمين درى من أين تأتى له الأكياس والبدر<sup>(1)</sup>

(١) المرجع السابق ١٦٠/١

(۲) انظر مطالعات فی الشعر المملوکی . د بکری شیخ أمین ص ٤٨
(۳) بدائع الزهور ، طبعة بولاق ١٥٥/١
(۶) الديوان : تحقيق : محمد سيد کيلانی ص ٩٣ و ما بعدها

وابن دانيال الموصلي الحكيم (ت٧١٠ م) يعطينا صورة حية للواقع الاليم الذي كان يتم به جمع الأموال ، في لاميته التي منها : صاح لولا عنا. قبض الغلال ما قبضن في هذه الأغلال ... هو قبض لكنه قبض قلب وهو شغل لكنه شغل بال(١)

وسرت عدوى هذا العنت والجشع إلى كل من ولى أمرا من أمود الناس ، وفي أدب هذه الحقبة صور صارخة من جشع وسلك المستخدمين ، وها هو البوصيرى يعرى أساليهم المرذولة ، ويفضح مخازيهم في قصائده عدة ، ومنها نو نيته التي يقول فيها :

تكلت طوائف المستخدمينا فلم أر فيهم رجلا أمينا فخذ أخبارهم عنى شفاها وأنظرنى لأخبرك اليقينا فقسد عاشرتهم ولبنت فيهم مع التجريب من عمرى سنينا(٢)

وللعجب العجاب من سريان عدوى هذا الداء الوخيم في أوصال أولئكم الذين تفترض فيهم النزاهة والعفة وطهارة اليد كالقضاة ورجال الحسبة .

يقول شهاب الدين الشر مساحى (ت ٧٣٦ ٥) في حجاء القاضي بدر الدين ابن جماعة من قصيدة مطلعها :

متى يسمع السلطان شكوى المدارس المراجع المراجع المراجع المراجع المراجع المراجع المراجع المراجع المراجع المراجع المراجع المراجع المراجع المراجع

(۱) الختار من شعر ابن داميال. تحقيق : محد مايف الدليمي مد ١٩٥ وما بعدها . (٢) الديوان ٢١٨ وما بعدها . المحدة والم في في في ال

يموت عديم القوت بالجوع حسرة ويشبع بالأوقاف أهل الطيالس فجا أحبيده إلا وخشو حسابه من الغين نار **دونها عار فارس (۱)** وتجرع المجتمع الغصص من تفشى الرشوة وللبرطة ، وها هو عمر بن الوردى (ت ٧٤٩ م) يصور هذه الظاهرة في قوله : «قيل لى تبيـذل الذهب تتـولى قضا. حلب قلت : م يحرقـــونى وأنما أشترى الحطب ومنه أخذ ابن عشائر قوله : قيسل برطل على القضا ترغم الحسد العسدى قلت : ثم يذبحـــونني وأنا أشحذ المــدى( ويندد ابن قاضي العسكر (ت ٧٦٢ ه ) باستئساد البغاث ، واعتلاء الجهلة مناصب ليست لهم ، ورجحانهم بأموالهم مع نقصانهم على أهل العلم، قائلا : الذا العلم لم يعضده جاء ويروة فصاحبه في القهر يمسى ويصبح وإرب أسعد المقدور فالصعب هين وذو الجهل مع مقصانه ينرجح (٣) · لقد وسد الأمر إلى غير أهله . إذ أصبحت الرشوة عرفا سائدا ،

- 1. -

. (())اللدور النكامنة - (مصر ١٧٢ . (٢) الدور الكامنة ٢ ٥ ٢٧٤ . (٣) المرجع السابق ٢/٥٥١ .

وعدا المال شفيعا لا يرد، ومداوياً للجروح لا يححد، على حدقول أثير الدين أبى حيان الأندلسى : أتى بشفيع ليس يمكن رده دراهم بيض للجروح مراهم تصير صعب الأمر أهون ما ترى وتقضى لبانات الفتى وهو نائم<sup>(1)</sup>

وهذا كمال الدين الإدفوى (ت ٧٤٨ هـ) يتهكم إلى مرارة بالزين الدمشق الذى ولى تدريس الحديث ، وليس له شفيع من علم الو نصير من حديث ، وإنما شفيعه درّهمه :

بالجام تبلغ ما تريد فإن ترد رتب المعانى فليكن لك مجام أو ما ترى الزين الدمشق قد ولى درس الحديث ولميس يدرى ما هو<sup>(۲)</sup>

ويتعى ابن الوردى هذه الحال التي تردى في حمَّتها المجتمع ، وإنهياد القيم الأخلاقية في قوله :

أهل الفضائل والآداب قد كسدوا والجاهلون فقد قامت لهم سوق والناس أعداء من سارت انضائله إذان تعمق قالوا عنه زنديق (<sup>()</sup>)

لقد انقلبت الموازين ، واختلت المعايير ، وزاد البعد هوة بين مليغيغي أن يكون وبين ما هو كان تويو ع الغلاء ، واشتداد الأزحات ، وإنشار القحط ، وتوالى المجاعات ، وهذه صبحة باكية شاكية ، معبرة

(۱) السابق حدم ۷۲ (۲) الديوان، تحقيق: د. أحد فو ذي الهيب ما ۲۷۸

عن دموع الناس، وفاقة الأغنياء بله الفقراء ، أطلقها شمس الدين النواجي (ت ۸۵۹ هـ) . لرب العلا نشكو أذى القحط والغلا وما مسنا فيه من الضر والبلا ونسأله في البأس واليأس والرجا رجا ، فقد متنا وعاجلنا البلي ... ودارت رحا. الجدب في كل بلدة وما تركت للخصب في مصر منزلا ... ومذغاض مقياس المنى ضاق عيشنا وأمحل ربع الاقس والصبر ماحلا به الأغنيا يشكون فقرا وفاقة فكيف بمن أمسى معيلا ومعولا حنانا حتانا يا مغيث الورى فقد يسنا ، وكل الخلق أصبح مبتلى(١) ومن عجب أن بجهد الكادحون ، وأن يتضوروا جوعا ، وأن يعا نقوا الهوان والحرمان، والأقباط يستأثرون بالأرزاق دون الناس، ويملكون زمام الاقتصاد ، ويجمعون الأموال من غير وجهتها ،

- 17 -

ويستبدون فيحولون بين الناس وبين أن ينالوا من الأموال حظاما ، وها هو ذا شهاب الدين الأعرج السعدى (ت ٧٨٥) ينعى همذا (1) كوكب الروضة للسيوطى . مخطوط بدار الكتب المصرية ص ١٣٥ ، تقلا عن : عصر اسلاطين المباليك : د . محود إدرق سليم حم ٣٦٢ .

التحس الذي جرت في مضماره خيبول الماليك ، فيقول ساخرا مهنكما : وكيف يروم الرزق في مصر عاقل ومن دوَّنه الأثراك بالسيف والترس ٢٢ وقد جمعته القبط من كل وجهة لأنفسهم بالربع والثمن والحس فللترك والسلطان ثلث خراجها وللقبط نصف والخلائق في السدس() الله إذن قسمة ضيرى ، ويتهـ كم الدنيسرى شهاب الدين أحد بن العطار (٧٩٤) بـ هذا الأمر تهميكما لاذعا ، فيقول: قالوا : نرى الأقباط قد رزقوا حظا ، وأضحـــوا كالسلاطين وعمللوا الامــوال ، قلـت لهم رزق الكلاب على المجانين(٢) وغدا الشعب لذلك مطحونا ، مهيض الجناح ، مقهور الإرادة ، لا يريش ولا يبرى ، لا يستطيع الإطاحة بقيود. وأغلاله التي يرسف فيها لرهبة الحاكم والمملوكي، وما يجمع في يديه من أسباب القهر والعسف من جبه، وللروح الدينية الفطرية عند الشعب المصرى من جبة أخرى . د. الروح التي جعلته يستكين لهؤلا. الذين يدافعون عن الدين ، المهدد بالمفرول من جامب، والصليبيين من جانب آخر.

والمهاليك بمكرهم ودهائهم وضعوا أيديهم على مفتاح شخصيسة

(۱) الدرر المكامنة ۲۰۶/۱ (٢) حسن المحاضرة ٢/٢٠

المصريين، فهروهم أبالدفاع عن حياض الإسلام، وبناء المساجد والمدارس، ليغمدوا سيف ثورتهم، وكتب المصريون غيظهم فى نحودهم واستنرف الماليك دماءهم، وتمتعوا بخبراتهم دونهم، وعاش الكادحون حياة البؤس والشقاء والحرمان، التي اضطلع بتصويرها أدب هذه الحقبة.

إن مثل هذا الاختلال لا يستبعد فى هجير المهاليك ، الذين تمثل فيهم ازدواج الشخصية ، فقد ظهروا للناس فى مسوح الصالحين وأردية التقاة ودروع المدافعين ، بينها كانت حياتهم الخاصــة تضج بأشنع المنكرات ، والتعسف فى أذى الخلق ، وإهراق الدماء .

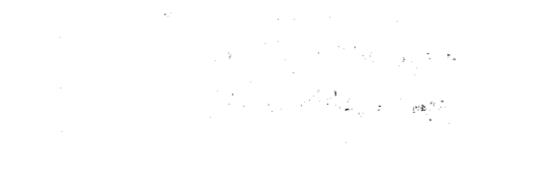

<u>\$</u>

. .

# الفيصم النشايئ

خصاصة الشعراء في دولة المهاليك

بين الاسباب والنتانج

فتح باب التكسب بالشعر على مصراعيه أمام للشعرا. منذ العصر الجاهلى، وأضحى ظاهرة فى العصر الأموى وما تلاه من عصور ، ولهذا احتل فن المديح مكانا بارزا بين فنون الشعر ، فقد كان القوم عربا تترنح أعطافهم لتلك الديباجة العربية ، تبهرهم المدائح ، وتهزأريحيتهم ، يتذوقون جماله ، ويطربون لوقعه وجرسه ، فيتميبون ويجزلون ، فمنذ النا بغة وزهير والشعراء ير وحون ويحيتون بحر الحقائب، يخلعون على ممدوحيهم أطايب المدائح ، ويخلع عليهم ممدوحوهم أطايب المنائح .

م خلف من بعدهم خلف عجم انحس فى أيامهم هذا المد الأدبى، وتداعت مكانة الشعر والشعراء، فهم لايتذوقون جمال الإيدا عالشعرى، ومن هنا فقد الشعر العون والنصير إبان وثبة الأعاجم على مقاليد الأمور، قالماليك فى يجموعهم لم يعيروا الشعر اهتهاما ، ولم يأبهوا بالشعراء الذين تداعى عليهم الفقر وسوء الحال والحرمان من كل جانب دحورا ، وغشيهم المحل والجذب وللوصب ، فله در شعراء الدولة المملوكية اا

لقد كسدت بضاعتهم، وبارت تجارتهم، وركدت ريح أدبهم، والفقر الذير ألم مدر إيام ذارير كثير مدر المالي مرار ال

الذي ألهبت سياطه ظهور كثير من مشاهير شعراء العصر كامن في سببين الرئيسين، أفصح الشعر عنهما : ١ - من الماليك وعلم على الشعراء :

دفلم تكن لهم سياسة متبعة ولا أريحية واسعة في إثابة الشعرا... حتى تسرب اليأس من المهاليك وعوامل تشجيعهم إلى نفوس الشعراء ، وها هو ذا سراج الدين الوراق (ت ٦٩٥ه) يقول ( وفيه تورية رائعة ): لانطمعن براحة من معشر سادوا بغير مآثر السادات قطعت عن المعروف أيديهم وقد سرقوا العلا فخلت من الراحات(٢) ويأسى أبو الحسين الجزار (ت ٦٧٩ م) قائلا : امولای ما من طباعی الخروج ولکن تعلمته من خمولی أتيت لبابك أرجو الغنى فأخرجني الضرب عندالدخول (٣) ويجار مصرحا بهوى الماليك وطباعهم في رسالة إلى القباضي و ان خلکان ، : قد أصبح المملوك لا يشتهى شيئًا سوى لقياك والعافيه لم يلف جزارا ولا شاعرا لا الحرفة الأولى ولا الثانيه ويتحسر على أشعاره التي أضاعها على أبواب أولئكم المتحجرين ا

أكلف نفسى كل يوم وليلة هموما على من لا أفوز بخيره، (\*) وينعي السراج الوراق موقف الماليك من الشعراء قائلا : رفضوا الشعر جهدهم ورموه بينهم بالهوان والأزدراد

(۱) عصر سلاطين الماليك ۷/۸

: ):5

(٢) خزانة الآدب لابن حجة ص ٣٣ (٣) المرجع السابق ص ٧٣ the gradies (٤) مع الشعراء أحماب الحرف لعبد العلم العباني ص ٤٩

فلو أن الكتاب كان بأيد يهم محوا منه آية الشعراء ويقول والمرارة تملا حلقه، ( وفيه تورية ) : أصون أديم وجهى عن أناس لقاء الموت عندهم الأديب ورب الشعر عندهم يغيض ولو وافي به لهم حبيب ، (۱) وبأسى ابن حجة الحموى (ت : ٨٣٧ ﻫ ) لمفارقات العصر قائلا : قد منعتم صرف الدنانير عنى والمكم في الورى هبات كثيرة وأنا شاعر وفى شرع نظمى صرفها واجب لأجل الضرورة (\*) وفى كلام عمر بن الوردى ( ت : ٧٤٩ ه ) مَا يشغى الغليل : سل الله ربك من فضله إذا عرضت حاجة مقلقه ولا تسأل الترك في حاجة فأعينهم أعـين ضفيقه (٢) وهنا تستملح هذه الوقفة مع ابن حجر الذي يقول : و يزعم صلاح الدين الصفدى ( ت : ٧٦٤ م ) أن ابن الوردى قد ا أخذ هذا المعنى من قوله : اترك هوى الاتراك إن شئت أن لا تبتسلى فيهم بهم وضير ولاترج الجود من وصلهم ما ضاقت الأعين منهم لخير ولم يأت بدليل على أرب ابن الوردى هو المختلس، بل المتبادو إلى الذهن عكس ذلك ، (1) .

(1) خزانة الأدب لابن حجة ص ٢٤٦ (٢) المرجع السابق ص ٢٤٧ (٣) الديوان ص ٢٧٧ (٤) الدرد الكامنة لابن حجر العسقلاني ج ٣ ص ٢٧٣ ( بتصرف ).

ولعل ابن حجر قد نظر في إصدار هذا الحمكم إلى السنة التي توفى فيها كل من الشاعرين ، فوفاة ابن الوردى في سنة ٧٤٩ هـ، ووفاة الصفدى في سنة ٧٦٤ هـ.

إن الإغداق على الشعراء عامل جليل الخطر فى تقريبهم وتشجيعهم على الإجادة فى القول والتسجيل والتفصيل، والعكس صحيح، وإذا كان هذا السبب – الذى تحدثنا عنه – يرجع إلى الطبع الكز ، وما جلت عليه النفس من شح وعدم أريحية، فإن هناك سببا آخر يرجع إلى الذوق والحاسة الأدبية، وهو المتمثل فى :

۲ - عدم تذوقهم الشعر :

إن فهم المتلقى وتذوقه لما يهدى إليه من طرائف الأدب يهز أريحيته، ويجعله يسخو ،فيروج الأدب، ويزد هي الشعر ؛ وربها كان فهم المتلقى وتذوقهالشعر الذى يلقى على سمعه يعدله ، بل يفوق عند الشعراء المبدعين الذهب النضار ، هذا شرف الدين البوصيرى (ت: ٥٩٥ هـ) يقول :

والشعر ميزانه أقومه وليس تنقام منه لى حديه فإنى لا أرى المديح به للمال بل للوداد والصحبة والشعر عندى أخو العدالة لا أحسب أقواله ولا كسبه .(۱)

ومن ثم فالشعر إذا لم يحد من الحكام مهما ووعيا وإدراكا وتمييزا وكدت ريحه . مهماكيل له من مال ، فكيف به وقد عرى من هذين الدافعين معا ١٤.

بالرغم من وجود قلة قليلة من سلاطين المماليك كانت تتمتع بقدر

(۱) الديوان بتحقيق : محمد سيد كيلاني صرارا

من الفهم والذوق الأدبي ، يثير إعجاب الكتاب والشعراء ، أمثال : المنصور فلاوون والناصر محمد بن قلاوون، والمؤيد شيخ ، وقانصوه **الغو**ري ..

فما أقل البكرام ١١ ومعهذا فإنمنا إذا قارناهم بأمثال : المهدى والرشيد. والمأمور وسيف الدولة الجدانى، ما أضحى هؤلاء الماليك شيئًا مذكورا ولتبين لنا صالة شأنهم في هذه الخاصية ...

ولاغرابة ا فالقوم ليسوا عربا، وقد تحجرت أحاسيسهم، وما أدق قول أبي الطيب المتنبي :

وإنما الناس بالملوك وما يفلع عرب ملوكها عجم (١)

وفى شعر هذه الحقبة صور مفصحة عن هذه الحقيقة ، تستبينها في قول الوراق:

ورب الشعر عندم بغيض ولو واوفى يه لهـــم حبيب (٢) وقول شمس الدين محمد بن عفيف الدين التلساني المعروف بالشاب الظريف (ت: ٦٨٨ هـ): وتابعين إماما وهو مر\_\_\_ خشب وقد يؤنث في وصف وفي خبر (٣) ويتهكم أبو الحسين الجزار قائلا : وكم قابلت تركيا بمدح فكاد لما أحاول منه يحنق

(۱) شرح ديوان المتنبى للبرقوقى ١٧٩/٤ (۲) خرابة الأدب لابن حجة صـ ۲۳۶ (۳) الذيوان صـ ٤٢

· · · · · · ·

وتسقط جرمتي أبدا لديه فلو أنى عطست لقال : يشمق ا! (١) ويقول إبن البققي ، وكأنى به يسرى عن نفسه ونفوس من م على شاكلته ، : **م الوحوش ونحن الإنس حكمتنا** تقودهم حيثًا شئناً : وهم نعم (٢) ومثله شهاب الدين بن العطار في قوله : وما رأيت أناسا كن حبيرا وعيساً (٣) ويجردهم ابن الوردى من كل شي. [لا المال، حيث يقول : ما الأغنيا. الأغبيا حجة يكفيك أن القوم جهال رضيت ما يقسمه ربنيا لنا عمميلوم ولهم مال (!) وجمال الدين بن فباتة المصرى (ت: ٧٦٨ م) أمير شعرا. زمانه، فجر بشعره من مصر إلى الشام ، آملا أن يجد فيها مرتزقا ، وأن يظفر فيها شعره بمتنفس . يفصح عن ذلك قوله في مدح المؤيد إسماعيل صاحب حماة: من مخبر الملك المؤيد أنى لولاه ماسميت نفسي شاعرا (1) مع الشعرام أجحاب الجرفة صدى

(٢) الدرد الكامنة ٢/١٨٤

(٣) الحوانة ٣٧٧ (٤) الغيث المسجم ١٤٧/١ 

وحلفت لم أمدح سواه لرغبة لكننى جمربت فيه الخاطر ١ <sup>(١)</sup>

فلم يشعر بكونه شاعرا إلا فى رحاب المؤيد المتذوق ، وما أروع ماصور ابن نباتة معاناة الشعراء ، فى قوله للصاحب شرف الدين ناظر المهالك الحلبية :

أنت الذى أحيا القريض وطالما

أمسى رهيين عنا طريد فناء فى معشر منعوا إجابة سائل ولقد يجيب الصخر بالأصداء أسفى على الشعراء أنهاو على حال تشير شماته الأعداء محاضوا بحور الشعر إلاأنها عماتريق وجوههم من ماه<sup>(۱)</sup>

لقد فقد الشعر فى بلاط الحكام المتلتى الذواقة، كما فقد المتلتى المعطاء الجواد، فالماليك بسبب عجمتهم أقصوا الشعراء، وزهدوا فى الشعر، وضنت أيديهم على الشعراء وشحت ، وفترت نظرتهم للشعر وكلت ، ووزهدوا – تبعا لذلك – فى الاختصاص بالشعراء، فلم يكن لمكل سلطان شاعر يختص به أو أكثر ، كما كان الحال من قبل، مما ترتب عليه تقلص الإحساس بمكانة الشاعر وأهميته فى نظره ونظر الناس .

وانصرف بعظهم بسبب العجمة إلى الأدب الشعبي ، ومعا ضدة الزجالين<sup>(٢)</sup>.

من هنا تسرب اليأس من الماليك وعوامل تشجيعهم إلى نفو سالشعر ا..

(1) الديوان نشر محمد القاله إلى ( الطبعة الأولى ) صر ٢١١
(٢) المرجع السابق ص ١٤
(٢) المرجع السابق ص ١٤
(٣) انظر : عصر سلاطين المباليك ٨/٨٠٥ وما بعدها .

فاندسوا فى غمار الناس، وراحوا يجاهدون الخصاصة بكل سلاح مكن. إن بخل الماليك على الشعراء قد كبت أنفاسهم ، وعوق تيارهم ، وحال بينهم وبين ما يشتهون .

أثر ذلك في الشعر والشعراء :

كان لصن المهاليك وعدم تذوقهم الأثر المباشر فى وقوع كثير من الشعراء تحت وطأة الفقر المدقع .. وكيف لا؟

ورب الشعب عندهم بغيض ولو وافى به لهم حبيب <sup>(۱)</sup> وهيمات هيمات 11 أن يصيخ السادرون فى غيم لصيحات الشعراء

الموتودين وهم يصطرخون فيهم:

جودوا لنسجع بالمدي م على علاكم مرمدا فالطير أحسن ما يغـر د عنـد ما يقع الندى<sup>(٢)</sup>

لقد طحنت الشعرا. خصاصتهم ، حتى أشرف ابن نباتة المصرى على الهلاك ، فجار قليلا :

أنا فرع من النبات إذا ما مجرته السقاة عاف ماته<sup>(٣)</sup> ونعى على أدبه، وعلى موقف العجم المهيمنين على بلده منه، فى قوله :

(١) البيت للوراق .. خوانة ابن حجة ص ٢٤٦ .

(٢) البيتان لنصير الدين الحمامي ( ت : ٧١٢ ه ) انظر : حسن المحاضرة السيوطي ٥٦٦/١ . (٣) الديوان صـ ٧٢ .

لا عار في أدبي إن لم ينـــل رتبا وإنما العار في دهري وفي بلدى هذا کلامی ، وذا حظی ، فیـا عجبا منى لثروة لفيظ وافتقسار يد وما أروع ما اعتذر به ابن تباتة عن الشعراء المقهورين، وما أنبله فى قوله : فليعذر الآن مغلوب بعائلة ليس السكوت بمجديهم ولا الحرك تدور في أحرف الألفاظ هامته وما يدور على حرف لهم حنك أموت حزنا إذا عاينت حالهم وما في الموت إلا هـذه الترك(!) إن حاة الفقر التي اصطلى في لهما شعراء العصر ، وهوان أمره . وافتقارهم الذوق الأدبي في جل سلاطين الماليك ، قد تمخض كل ذلك وغيره عن تتائج أبرزها : ۱ – انجسار المد السيامي وتقلص معاناة المديح الرسمى. ٢ ــ الفرار بالشعر إلى متذوقيه . ٣ - هوان الشعر . ٤ - الصراف الشعراء إلى الحرف . ١ - انحسار المد السيامي وتقاص معا ناة المديح الرسمي ... لم يجد الشعراء في الشعر مرتزقا ، وقد ضاقت بهم سبل العيش ، (١) المرجع السابق ١٢٥ ٣٩٣٠.

وتقطعت أسبابه ، فانصر فوا إلى التعبير عن نفوسهم ، والإفضاح عما يجدون، وسكتت في صدورهم بلابل الشعر عنالتغريد بالمدائح الرسمية. ولا بدع ا فالطير يكثر حيث ينتثر الجب ، والمديح بعامة يجفزه الطمع، وقد صرح سلفاً بهذه المعانى نصير الدين الحام . ويودى صلاح الدين الصفدى ، ما تحا أعماق التاريخ العربي قائلا : لما جسستك بالمديح ولم أكن أدرى بأنك عامل في الساس كاديت لما أن جسستك بالهجا أكليب خذها من يدى جساس (١) وِبْهُكُم السراج الوراق قائلا : وقائل لى لما أن رأى قلق من انتظاري لأمال تعنيسا عواقب الصبر \_ فيها قال أكثرهم \_ محمودة ، قلت : أخشى أن تخرينا (٢) إن يأس الشعراء من المهاليك جعلهم يعافون إطراءهم ، ويندمون بالتالى على ما فرطوا في حق الشعر ، وهذا ما يؤكد. قول إلى الحسين الجزار : أكف نفسى كل يوم وليلة مموماعلى من لاأنوز بخيره (٢) ومن ثم ابتعدالشعر عن الساسة ، وانحدر عن مكانته السياسية ، وكأنه لم يحد سلاطين المماليك أهلا لخلع دروه عليهم ، وتتويحهم بأكاليه

72

(1) خزانة ابن حجة ص ٢٥٩ . (٢) المرجع السابق صـ ٢٤٦ . (٣) مع الشعراء أحجاب الحرف مدود .

وقرأئده :

م وإلا و فأين قولهم في ميدان السياسة ، وأين شعر م في مجالاتها ؟ وكانت الدولة طافحة بأحداثها، والشعب مشغول بفتنتها ومغامراتها ؟ ١ (١). وقد يعترض على هذا الاستئتاج بقصائد مدخية ، كقصيدة محى الدين ابن عبد الظاهر - رئيس ديوان الإنشاء - في مدح الظاهر بيبرس ، يوم أن تتبع فلول التتار المندحرين، وخاص الفرات خلفهم في عام ٢٧٦ه وشتت شملهم وأباد جموعهم، والتي يقول فيها ابن عبد الظاهر : تجمع جيش الشرك من كل فرقة وظنوا بأنا لانطيق لهم غلبا وجاءوا إلى شطر الفرات وما دروا بأن جياد الخيل تقطعها وثبا إلخ (\*) ورائية شهاب الدين محسو دالحلي (ت: ٧٢٥ هـ) في نفس المعركة ، ومنها : حملتك أمواج الفرات ومن رأى بحرا سدواك تقسله الأنهار شكرت مساعيك المعاقل والورى والترب والأسساد والأظيان فلأملأن الدهر فيسك مدائحا تبق - بقيت - وتذلف الأعصار (\*\* and the state of the state of the state of the state of the state of the state of the state of the state of the

(۱) عصر سلاطين الماليك ۱۰/۸ . (٢) فوات الوفيات لابن شاكر طبعة بولاق ١١١/١٠ (٣) المرجع السابق ١٠٩/١ . ٢٠٠٠ ٢٠٠٠ ٢٠٠٠

عكافى عام ٩٩٠ ه والتى منها . الحمــد قد زالت دولة الصلب وعز بالترك دين المصطقى العرف ... مابعد عكا وقد هدت قواعدها فابعد عكا وقد هدت قواعدها فلا برحت عزيز النصر مبنهجاً بكل فتح مبين المنح مرتقب<sup>(۱)</sup>

وهمزية جمال الدين الخشاب في مدح السلطان قظر بانتصاره على أعداء الدين ، والتي منها :

ملك تزينت المهالك باسمـه وتجملت يمديحه الفصحا. كم للفرنج وللتنار ببابه رسل هناها العفو والإعفا. وطريقه لبلادهم موطوءة وطريقهم لبلاده عذرا. <sup>(۲)</sup>

ولهذا الاعتراض وجاهنه ، بيد أنه ينبغي إدراك أن الذين هد حوا كانوا بين : موظف رسمي في الديوار... ، وشاعر هزه انتصار المسلمين بقيادة المهاليك على أعداء الإسلام ، من صليبيين وتتار ... ومثل هذا الشعر أشبه ما يكون بشعر الفتوح الإسلامية ، يعبر عن ابتهاج المسلمين بنصر اقد والفتح ، ولا يقدد ويها توصلنا إليه النفاف الشعراء حول المجاهدين ، وسكبهم بين أيديهم فيض قرائحتهم المنظومة .

ويسترعى الانتباه أن عدوى تقلص المدبح السياسي لم تتعداه إلى

 $\{ (j, j) \} \in \mathbb{R}^{n \times n}$ (١) المرجع السابق ( /١٩٦ (٢) الخطط المقريري ٤/٩٠ ٢٠٠٠ ٢٠٠٠ ٢٠٠٠

المديح القائم على الود أو الإعجاب، فقد ظلَّ قائمًا على سوقه في ميدان الصداقة والإعجاب بالأعلام ، والعلماء المبرزين ، فهذا ابن نباتة يمدح كال الدين بن الزملكاني أحد علماء المصر بتائيته التي أنجه إليها كثير من شعرا. المصر بالمعارضة ، والتي استهابها بالغزل قائلا :

قضى وما قضيت منكم لبدانات متم عبث فيسه الصبابات ما فاض من جفنه يوم <sup>ا</sup>لرحيل دم **إلا وفى قلبه منكم جراحات** أحبابنـا كل عضو في محبتـكم كلم وجد فهل للوصل ميقات ١

> ومنها : جاورت بابك فاستصلحت لى زمنى

حتى صفا وانقضت تلك العداوات وبت لا **اش**تکی **حا**لا إذا شکیت في باب غيرك أحوال وحالات<sup>(1)</sup>

وهذا الشاب الظريف يمدح محيى الدين بن عبد الظاهر بلاميته التي ] منها :

ومعشر لم تؤل الحرب بيضهم حر الخدود وما من شأنها الحبعل صارت بحسنهم تلك الحيام كا ضاءت بوجه ابن عبد الظاهر الدول

(1) **الدیران من ۷۰** 

فللعداة لديه كل ما حذروا وللمفاة عليه كل ما سألوا(١) ومثل هذين النمو ذجين كثير في الشعر المملوكي . ولا يغيب عن أولى البصر أن أسباب خصاصة الشعراء التي أدت إلى تقلص السياسة في الشعر ، وخفوت صوت المدائح الرسمية في واديه ،

- 11 -

قد أدت كذلك إلى :

٢ - فرار الشعراء بالشعر إلى متذوقيه :

من الشعرا. من اندفع يا تسا إلى هجر الوطن الذي اختلط بدمه ، وامترج بروحه هروباً من سلاطين المهاليك الذين امتهنوا الشعر، وازدرو الشعرا. ، ومن الشعب الذي ظاهر الامتهان ، وآزر الازدرا. . بانصرافه عن الشعر والشعرا. ، وفراراً إلى ميدان لم يكن له به ألف من قبل ، أملا في أين يجد فيه لشعره قنوات يجرى تياره في مجاريها ، ورثات يتنفس بها،

ولمعل أصدق مثال غذه الحقيقة ابن نباتة المصرى , فإنك إذا تصفحت هيوانه وقرأت تبيانه ، لا تعثر فيه على قصائد ذات قيمة تنبى. عن ملك عظيم من ملوك مصر ، أو أمير كريم من أمرا. مصر – إلا لماما – ولقد كان ابن نباتة يعيش في زمن الناصر مجد بن قلاوون ، هذا للومان الذي لمتلا بالحوادث وتخالته الاضطر ابلت والفتن ... ولم يسجل ابن نباتة في شعره شيئاً من حوادث ذلك الزمان ، ولا أشار إلى شيء من تقلبات السياسة فيه أو أثارة من فتنه وحروبه ، لقد ترك اليلاد جملة ونزح عنها

(۱) دیوان اشاب الظریف ص ۷۱ محمد معد الم

إلى دمشق وحماة ليجد فهما مرتزقاً، ولشعره متنفساً، . . وظفر الشعر من الشاعر في أجضان ملك حماة المؤيد وابنه الأفضل - وهما من بقايا الأبوبيين - بجملة من القصائد الجيدة والقوية التي سجات مآثر هذين الملكين الكريمين ومدحهما بمما يعيد إلينا ذكرى أبى تممام والمعتصم ، أو ذكرى البحثرى والمتوكل ، أو ذكرى المتنبى وسيف الدولة بن حمدان، (!) وها هو ذا ابن نباتة يقول للمؤيد : أنت الذى أنقذتنى من يدى زمنى يداه من بعد إشرافي على العطب أجابني قبل أرب ماديت جو ال إذ ناديت جود بني الدنيا فلم يجب ويقول في ولد الأفضل بن المؤيد : الشائدين الملك بالهمم التي وقف السهى ساه لهما يتعجب

والقابلين بجودهم سلع الثنا فإلى سوى أبوابهم لا تجلب والممالكين رقابنا جمنائع سبقت مطامعنا فليست ترقب ويجعل الملك المؤيد غيثًا في دهر جدب ، وظلا في هجير صحرا. في قوله :

وجادبك الدهر البخيل وطالمها تدفق عذب الماء من قلب جليد فياليت قومى يعلمون بأننى تعجلت من نعاك أضعاف مقصدى

(۱) عصر سلاطين الماليك ۸/۸، ۹

•

لا تستقر بكفه أمراله فكأنها نوم بمقلة أرمد''' وفي هذه النماذج ما يؤكد فرار ابن نباتة بشعره من وجه المهاليك إلى الشام ، بحثًا عن مناخ ملائم لإبداعه الفي ، ومن الواضح أنه عثر على ضالته المنشودة، ألا تراه يجهر بذلك في قوله يمدح المؤيد : مليك أعاد الشعر سوقا بدهره فجئت إلى أبوابه متبضعاً ووالله لولا باعث من مديحه لأصبح بيت الشعر عندى بلقعا ... ألم تر أنا قد سلونا بأرضه مراداً لنا في أرض مصر ومرتعاً (٢) ويدعو شهاب الدين السعدى (ت: ٧٨٥ ه ) شعراء مصر إلى الفرار قائلا : وكيف يروم الرزق في مصر عاقل ومن دونه الأتراك بالسيف والترس؟ (\*) أما زين بن الرعاد الخياط (ت : ٧٠١ ٥) فيتمنى رحيل الماليك عن مصر في قوله : ألا مالكم سدتم فساءت ظنونكم ومن عادة السادات أن يحسنوا الظنا عسى سفرة شرقية حلبية تروحبكم منا وتغدو بكمعنا (٤) (١) الديو أن ص ٢٣ ، ٢٥ ، ١٣١ (٢) المرجع السابق ص ٢٩٤

(٣) الدرر الـكامنة ١ /٣٠٣ (٤) الرجع السابق ٦٠/٤ وما بعدها.

• :

5

لقد نيا يابن مجانةوغيره المقام فى مصر، فطوحت به وبغيره يد الغربة الله بلاد قاصية، يعرضون فيها بضاعتهم من الشعر، ويرجون من ورا. ذلك لأنفسهم مرتزقاً ومكانة . .

لكن الشوق إلى الوطن الحبيب مصر كاد يعصف بابن نبائة، قها هوذا . يقول : مضمنا :

يا بارقا من نواحى مصر مبتسما بلغ تحية هاى الدمع منهمل واذكر إذا هب مغتل الطنبا جسدى فربما صحت الاجساد بالعال ويقرو أن قلبه فى مصر وقالبه فى الشام : قلب بمصر وقالب بالشام من مبلغ قلى ومصر سلامى ويذرف الدمع مدراراً ، شرقاً وتحنانا :

جرى دمعى إلى ولدى وأهلى فقالت مصر : نيلي في الزياده

وياح عليه شوقه فيقول : وإنى لمشتاق إلى ظل روضة علي النيل أروى العيش منها عن النضر... تجمعت الأمصار في مصر طاعة وهل تجمع الأمضار إلا على مصر<sup>(1)</sup>

إن الغربة التي هي ذلة وكربة قد أيقظت في الشاعر المرهف الإحساس المتدفق نحو الوطن، وهو إحساس لم يستطع يأسه من الماليك أن يواريه، ولم ينل منه سوم حاله شيئاً مذكوراً ... فلله در الشاعر .

## () الديوان ص ٣٨٣ ، ٧١٦ ، ٢٧١ ، ١٩٦

Ť٩.

٣ 🗕 هو أن الشعر :

احتضر في البيئة المملوكية الحافز الذي كان يحرك الشعر والشعر أ. ، وقل تشجيع الجمهور ، وندر تلقيه إبداع الشعراء بالقبول ، فهان الشعر — تبعا لذلك – على الشعراء، أنفسهم، ومضاضة الحرمان والتجاهل لم حزايل خواطرهم، وفي شعر هذه الحقبة ما يقرر هذه النتيجة . فها هوذا ۱ بن تباته يقول للمناصر محمد بن قلاوون: فن مبلغ تلك العواطف قصة تمكاد لها مم الصفا تتغطر إلام وأتت الغيث أرجع ظامئا وحتام يا ظل العفاة أهجـــر ١٢ وقالوا : فلان رم بالشعر عيشة فياليت أنى ميت لست أشعر تصرم أقصى العمر أدءوك للمني وأرقب آفاق الرجاء وأنظـر وأصبر والأيام تقتلني أسى فهأنا في الدنيا قتيسل مصبر **ار**ی دون حظی مسلسکا متوعرا إذا ما جرت فيسه المنى تتعش ويحص دمعى حـين تصفر وجنتى فألبس ثموب الهم وهبو مشهر ولاذنب في هند الزمان كما ترى

سوى كلم كالروض تبهى وتبهر... فرائد إن عادت على مصائبا فأنت بتدبسير القضية أجمدر إا

- \*\* -إذا جمع الإنسان أطراف قصده لنفحة مال فهو جمسع مكسر(١) لقد سقطت هيبة الشعر ومكانته من النفوس، وولى زمانه على حد قول الإدفوى : ولى زمانى وانقضت أوقانه وذهابه من جملة الأشراط<sup>(۲)</sup> فمن الحمق أن يستنيم الشاعر إلى الشعر ، وقد كسدت تجارته، وبارت بضاعته، وأن يتخذه سبيلا إلى الرزق، وما أشد صراحة ابن نباته في

تقريره هذا:

صناعة الشعر تجنبتهما وذاك يا منبتى الواجب بحر العطايا قدنحا غيرها فأنمت بورى وأنا هارب

وفى قوله :

نحن المساكين لأرزاقنا باب طواه الدهر أو عسره" وقد تأبي ابن الوردى على الشعر ، وجعل الفضل في رفعة المكانة . العلم لا الشعر ، يقول ناصحا ابنه :

بنى إياك ونظم الشعر فإنه بالعلماء يزرى والله لولا شهرتى وذكرى بالعلم كان الشعر حط قدرى

ويغضب الغضبة المضرية منكل شاعر يتكسب بشعره، وإن افتقر ، إذ لايجدى الشعر في البقر ، ولا يغنى من جوع ، في قوله :

(۱) الديو ان ۲۱۰ . (۲) الدر الكامنة ۱ / ٤٥٢ . (۳) الديوان ص ٥٨ ، ٢٣٦ .

с на 1

. .

مكتبة تاريخ وآثار دولة المماليك /http://mamlikshistory.blogspot.com.eg

- 22 واغضبا من شاعر وإرب أقمل وافتقر أهمان ما يعلم فقلد الدر البقر ا (1) وقول أبي الحسين الجزار ، وفيه تورية رائعة ، واستلهام للجانبين : المادي والمعنوى : كيف لا أشكر الجزارة ماعشت حفاظا وأهجر الآدابا وبها صارت المكلاب ترجيني وبالشعر كنت أرجو الكلابا('' هذه الصرخة صدى لصرخة ألى شامة المقدسي ( ت : ٦٦٥ م ) في قوله : كيف لاألزم الفلاحه باقى عمرى لازال حصدا وبذرا وبها صنعت ماء وجهى عن الناس جميعاً وعشت في القوم حراً (٢) وما أقوى ما أحتج به السراج الوراق في قوله الذي نقله من خطه صلاح الدين الصفدي وأورده في الغيث المسجم : · مالى ونظم الشعر ؟ بانت صبوتى والناس قد رغبوا عن الآداب **التوله** عبشا بلا سبب له والشعر مبنى على الأسباب ؟ بيد أن هذا لايعنى توقف موكب الشعر ، أو كسوف أهلته كسوة كليا، ولكن يعنى فقدان الشعر لمكانته التقايدية : إذ الشعراء ما فتثوا يقرضون الشعر، وينظمون أحاسيسهم الذانية، ومشاعرهم تجاه مجتمعهم

(۱) الديوان ص ٣٦٨ ، ٢٦٩ . (۱) خوانة ابن حجة ص ۲٤۸ · (۲) الذيل على الروضتين ص ۲۲۲ ·

استجابة لفنيتهم الشاعرة صحيح أن البيئة التي عاش فيها الشعر في عهد الماليك كانت جدباء فاحلة خالية من العناصر المغذية لنبات الشعر ، إلا أن قرائح الشعراء المجيدين ظلت على عهدها تسخو بالدرر والغرر ، فحب هؤلاء الشعراء للشعر لم يخب نبضه، ورؤيتهم فيه الفن الرفيع لم يشحب تألقها، ولهذا حنت إليه نفوسهم، وانعطقت نجوه قلوبهم ، لارغبة في النوال ولا طمعاً في المال ، ولكن لأن فن الشعر قد تملكهم ، وأخذ بمجامع قلوبهم، فنظموا درره، وجادوا وأجادوا، وما مطارحات شعراء الحصر وتباريهم في عالم القريض ، والمساجلات والمعارضات والمداعبات التي ما كانت تنقطع بين شعرا. مصر والشام، إلا دليل على الجابب الإيجان في ميدان شعر العصر ، هذا الجانب الذي تدعمه الخصاصة وشظف العبش والشقاء المجدق بالشعراء المنقطعين للشعر ، أطلق ألسنتهم بالرواتع في الشكوى وغيرها . .

وليس هذا رجا بالغيب، فني الموروث الشعرى عن العصر ما بؤكد هذه الحقيقة وفالحق أن شعراء العصر ، وقد حرمتهم أوضاع المجتمع عوامل التشجيع، ولم يجد فنهم الشاعر وسائل الحياة لدى الرؤسام، ولم تجذب الدولة بضبعة ، أضطر والأن يلتمسوا لهمذا الفن أسبابا للحياة أخرى، يتعلق بها ليعيش كأى نبت أغفلة أهله، وهو على الحياة أحرص، إنه ليضرب بجذره في باطن الأرض يتحسس بشعريات شمه منابع الماء حى بجدها .

وحكذا وجد الشعراء فى نزعات العصر وفى اتجاهاته ورغباته وإحساساته، وسيلة من وسائل الحياة الشعرهم، فتشبثوا بها واتخذوها دمائم ليحيا بها ويعيش عليها وينمو ويزدهن، وبرهنوا بذلك على حيوية

قوية وفنية طاغية جديرة بالإعجاب، إذلم يأذنوا لموهبتهم أن تذبل، ولا لشاعريتهم أن تموت،(<sup>()</sup>.

- 11 -

لقد جذبت الشعراء إلى الشعر إجواذبه، وأزتهم له شياطينه، فكانوا يفيئون إلى ظلهالظليل فينة بعد فينة، وآونة بعد آونة، فلم يهن عليهم جملة، وعذرهم فى هوان الشعر عليهم، أنه ما عاد يسد جوعا ولاينضر عيشا ولا يبسر رزقا ولايوفر جاها، وتكاليف الحياة لم تتوقف ، وصراخ الحياع لم يتبدد، وحرب الأمعا. الضروس لم تكف..

٤ – أنصر أف الشعراء إلى الوظيفة أو التأليف أو الحرفة :

لم يعد الشعر مغنها أو مرتزقا ، ولم يعد الشاعر بالذى يأبه له المهاليك أويقيمون له وزنا ، فلقد عريت أفراس الشعرا . ورواحلهم ، واحتوى اليأس من رواج الشعر نفوس الشعرا . ، وأغطش الليل ، وغشى الفقر الشعرا . من كل جانب حتى صاح صائحهم : لم يبق عندى ما يباع بدرهم إلا بقية ما . وجه صنتها<sup>(٢)</sup>

فاضطروا إلى الانحراف عن الميدان بسلاحهم المفلول ، واندسوا فى غمار الناس ، طلبا للرزق ، فمنهم من اشتغل بالقضاء ، كابن الوردى ، ثم ضاق ذرعا بتساط المهاليك عليه فتركه غير نادم ، يقول :

انی ترکت عقودهم وقروضهم وفسوخهم والحکم بین اثنین

(۱) عصر سلاطين الماليك ۲۱٦/۸ (٢) ابن نباته في الديوان ص ٨٨

ولزمت بيتى قائعا ومطالعا كتب العلوم وذاك زين الزين<sup>(۱)</sup> ومنهم من اشتغل بالحسبة ، كالبو**ص**يرى ، ثم امتنع عنها ، لما فيها من إححاف وظلم ، يقول : لاتظار در م تظار الحرم فاد من ناسم منتا و نسه

لاتظلمونى وتظلموا الحسبه فليس بينى وبينها نسبه غيرى فى البيـع والشرادرب وليس فى الحالتين لى دربه.. تاته لايرضى فضلى ولا أدبى ولا طباعى فى هذه السبه .. لم أر فى قبح فعلها حسنا كالكلب فى الموق يلقح الكلبه أعوذ باقة أن أكون كمن تغلبه فى الرقاعة الرغبه"

واضط إلى أن يفسح كتابا لتحفيظ القرآن ، يقول : لو لم أرض عقلى بمكتب صبية حميت على عوارض البرسام(ه) مازلت أرغب أن أكون معلما فيكون فضلى مكمل الإتلام قد صار كتابى وبيتى من بنى غيرى وأبنائى كبرى حسام أعطيهم عقلى وآخذ عقلهم فأبيسع نورج منهم بظلام لو أن لى عن كل طفل منهم أو طفلة شاة من الأنعام لضربن للأمثال لابن نفاية من كثرة الأبقار والأغنام<sup>(1)</sup>

ومنهم من اشتغل بالكتابة في ديوان الإنشاء أو دواوين الدولة بعامة كبدر الدين بن شجاع (ت: ٢٣٤ه) الذي عمل منشأ في ديوان الإنشاء ثم رفض الوظيفة ، رغبة عن الإهانة وشغل الوقت وصغر الراتب ، واتجه إلى التعليم ، وفي ذلك يقول:

(1) الدور الكامنة ٢٧٤/٢ .

(٢) الديوان ص ٩٩
(٥) البرسام : كلية فارسية أطلقها العرب على التهاب الصدر .
(٣) الديوان ص ١٤ .

لائمي في صناعتي مستخفا في إذا كنت للعلا مستحقاً(!) ماغزال يقبل الكف منى بعد برى ولم يضع لى حقا وابن نبأته رأس شعراء العصر أدخل الديوان وكتب في التوقيع، وفى وظيفته يقول :

ضيعة حمالى وعن معاشى یا سائلی فی وظیفتی عن مسافة القصر وهو ماشى ما حال من لا يزال يطو**ى** ويقول موريا :

أهملت فىكتاب هذى البقاع با سائلی عن حظ خطی وقد معلومى الثلث وياليتمه ورسمى النسخ وثوبى الرقاع(١) وتق الدين بن حجة الحموي عمل منشئًا في الديوان الشريف بمصر على

عهد المؤيد شيخ :

وعز الدين القيسر أنى (ت: ٧٠٩ ) اشتغل بالكناية في ديو أن الإنشاء، ثم بالندريس في المدرسة الفخربة بالقاهرة ؛ كتب إليه السراج الوراق — و هو فی و ظیفته — :

مولای عز الدین لی حاجیۃ آنت تراہا فرصة المنتہو شبعت ذلا فعسى مرة تجعلني آخذ رزقي بعز (\*)

ومنهم من جذبته جواذب العلم والتأليف والتصنيف في الأدب واللغة وجمع الشعر والنكات والمواعظ والأمثال والحكم، كابن نباتة صاحب بحمع الفرائد وسرح العيون في شرح رسالة ابن زيدون وغيرهما ، وابن حجة صاحب خزانة الآدب وغاية الآرب ، وثمراب الأوراق وغيرهما ،

(١) الدور الكامنة ٢ / ١٠٩ (٢) الديوان ص٢٧٦ ، ٢١٨ (٢) الدرر الكامنة ٤٩/٢

وصلاح الدين الصفدى صاحب الوافي بالوفيات، والغيث المسجم في شرح لامية العجم ، وغيرهما ...

ومن شعراء العصر وظرفاته من انحرف إلى طريق الاحتراف بحرفة ما – ولو تدنى مستواها الاجتماعي – كالجزارة والوراقة والكحالةوالدهانة والحماميةوالخياطة ، وعرفالعصر من الشعراءالمحترفين أبا الحسين الجزار، وسراج الدين الوراق، وشمس الدين بن دانيال الكحال، وشمس الدين محمد بن على الدهان ( ت : ٧٢١ ه ) و نصير الدين الحامي ، وزين الدين الرعاد الخياط، وغيره.

هؤلا. المحترفون لم يتركوا ساحة الشعر عالية لغيرهم، وإنما كانوا ينفثون مرارتهم شعرا، وينظمون مضاضتهم قريضا، يصرخون بجنابة مجتمهم على أدبهم ; ويتهكمون ويسخرون حتى من الشعر ، وها هو ذا أبو الحسين يقول :

لاتعبنى يصنعمة القصاب فهي أزكى من عنبر الآداب كان فضلى على البكلاب فحد صر ت أديبار جوت فضل الكلاب

ويورى في صباعته :

| عن أهل  |       |         | يسا                      | الذى | قىل | 1Y    |
|---------|-------|---------|--------------------------|------|-----|-------|
| والأصل  | الفرع | کرام    |                          |      |     |       |
| عجل (۱) | بنو   | وتخشاهم | کلب                      | ېنو  | ٢   | ترجيه |
| وأفلاسه |       |         | ويقول ابن دانيال موريا : |      |     |       |

ما ما و من درم إنفاقه بأخبذه من أعين الناس ١٢ (١) خراته الأدب ج٨، ٢٤ وما يعدها

ويقول : وداويت العيون فسكم جفون بكحلى ما تنام مدى الليالى (١) و بقول نصير الدين : ومذلزمت الحمام صرت فتى بهما، يدارى من لا يداريه أعرف حر الأشياء وباردها وآخذ الماء من محاربة"

وإذن، فقد احترف بعض شعراء العصر حرفا، طلبا للرزق، بعد أن أقفر منه وادى الشعر . وهذا الاتجاه يعنى أنه كان اتجاه المضطر المرغم الذى لم يجد فى سوق الشعر ما يقتات به، لكنه ما قلاه وما جفاه، بل ظل منتجعه إوهواه، تستريح فى أفياته نفسه ، ويسكن فى أدواحه خاطره ، ويستجم فى مطارحه قلبه ، فانحرافه عنه للارتزاق ، ووداده إليه متصل باق .

ولعل في هذا القول ما يفسر ظاهرة الحيرة بين الحرفة والشعر عند المحترفين، والتي تتضع في مثل قول أبي الحسين الجزار :

أصبحت في أمرى ولا أشبكو لغير الله حائر ولكم يذكرنى الشقا م بأمره، ولسكم أكاسر واللحم يقبح أن أدعسو د لبيعه والشعر باتر ياليتني ما كنت خز ارا ولا أصبحت شاعر

(۱) الخيار من شعر بن دا نيال ص ۹۲ ، ۲۷۶ (٢) الغيث المسجم في شرح لا مية العجم ٤٣٣/٢

وفى مثل ابن دائيال : فإنى أنحس الثقلين طرا فكل النحس ينقل من مثالى ونظم الشعر صرت به فريدا وطلت به على السبع الطوال وقطمت العروض بفاعلاتن بأوتاد وأسباب ثقـال وطببت الأنام فكم أناس قتلتهم بقبض وانسهال<sup>(۱)</sup> وه من هـذا المنطلق لم ينسجموا مع حرفهم الانسجام الذى ينشده إتقان الحرفة. فلله در شعراء هذا العصر فقد عانوا وعاشوا في كبد .

and the second second second second second second second second second second second second second second second

r. >

## (۱) المختار من شعر ابن دنیال ص۲۷۲ ، ۲۷۴

## القَصَّنَانَ التَّالِثَ

أغراض شعر الخصاصة

لا شك أن الفقر كان من أهم أسباب ظهور بحموعـــــــــــة الصعاليك فى الجاهلية . وهذا عروة ذعيمهم يقول

ومن يك مثلى ذا عيال ومقترا من المال يطرح نفسه كل مطرح ليبسلغ عندرا أو يصيب رغيبة

ومبلغ نفس عذرها مثل منجح (١)

فالجوغ أقدى سياط الفقر على جسدالفقير، وهو أول الدوافع المسيطرة على حياة الإنسان، تراه قد وجبه ذوى الخصاصة فى الجاهلية إلى الصعلكة، ووجه ذوى الخصاصة فى الدولة المعلوكية إلى التكسب بغير الشعر، بعد أن استبد بهم اليأس، وضاقت عليهم الدنيا بما رحبت، وراحوا ينظمون أناتهم أبياتا، وينسجون من حسراتهم أشعارا، ويبثون لو اعجهم إزاء طغيان الفقر، وانكسار النفس، ومرارة الشعور بالهوان، وذل الحرمان.

ومن هنا خبا فى شعر هؤلاء المعوزين، الذين طحنتهم المسغبة، صوت النرفع على محنة الطوى فى قول عنترة : ولقد أبيت على الظوى وأظله حتى أنال به كريم المأكل (٢)

ديوان عروة ، يشرح إن الكيت ، طبعة الجزائر صامه
ديوان عنترة بتحقيق : محمد سعيد مولوى ، الطبعة الثانية صامة

وفي قول الشتفرى : أديم مطال الجــوع حتى أميته وأضرب عنه الذكر إصفحا فأذهل وأستف ترب الأرض کی لا یری له على من الطول امرؤ متطاول ولولا اجتناب الذام لم يبق مشرب يعاش به إلا لدى ومأكل ولمكن نفسا حسرة تقيم بي على الضم إلا ريثها أتحول" لقد حل محل الترفع الذي تلاشي في هذا الشعر الأمي واليأس . حتى أن منهم من تمنى الموت ، فراراً من الضائفة ، وغبط عليه الأموات ، ورآهم أسعد حظا من الأحياء ، فهم على الأقل قد تخلصوا من أعباء القهر، ومطاردة الغرما. وها هو ذا ابن حسام القفطي يقول: طوبى لسكان القبور فإنهم حلوا بساحة أكرم الكرماء فازوا يتعجيل القرى من ربهم فى خفض عيش دائم التعاب نالوا المي في قربه وجوازه وتخلصوا من منهة الغرما. (٢)

(1) أعجب العجب في شرح لامية العرب للرمخشري ، بحموعة الرسائل
الكمالية ٣٢/١٦ الطبعة الثانية ، القاهرة ١٣٩٩ هـ

(٢) الطالع السعيد الجامع أسماء تجباء الصعيد للأدفوى . تحقيق سعد محمد حسن ص ۳۲۰  $\{e_{ij}\}_{i \in \mathbb{N}}$ 

اشعر الخصاصة – إذن – تسرى فى أوصالة الروح البائسة ، وما الجانب الفكاهى فيه إلا من قبيل تسرية المخزون وتسلية المكاوم، ورتص الطائر الدبيح من الألم...

لقد ظوف شعر الخصاصة بآفاق الشكوى ، واستجدى ، وزهد، وصور مظاهر الفقر، وكان فى كل حالاته ناقداً لاذعا ، يسم المجتمع يميسم قد يبدو أحياناً ناعم الملمس، لكنه حاد القطع.

وما يلفت النظر أن موضوعات هذا الشعر ليست جديدة كل الجدة، يل هي في جملتها معروفة متداولة،ولكن الفرق هو في تعميقها ، وتوسيع مساحتها ، والإكثار منها إكثاراً يكاد يكون سمة العصر وعنوافه..

فضلاعن تمثيلها للبعد النفسى والاجتهاءى لجمهرة شعراء الدولة المملوكية تمثيلا دقيقاً واقعياً ، فهذا الشعر ولا ريب تصوير لحياة شعرائه وواقعهم ولسوف نجد ألوانا فسربها ونظرب لها ، وألوانا فكفهر معها ونقطب ، فإذا كان شعراء العصر لم يعبروا فى معظم الأغراض التى قالوا فيها الشعر عن حقيقة أحسوا بها دفرايت مثلا كل تتى ورع لم يعرف الخر قد قال فى وصفها ، ونبش عن معانيها قبور الدواوين القديمة، كما تغزلوا وأفحشوا ولم يكن الفحش من صفات قائله ، وتحمسوا وإن لم يشهد متحمسهم حربا ، أن فإن شعراء هذا اللون كانوا فيه صادقين ، فهم قد عرفوا الذل، وعركتهم المسكنة ، وطحنتهم المسغبة ، وأضناهم الجوع وتضور العيال ..

وتعال نلج باب دراسة أغراض هذا الشعر :

(۱) الأدب العربى من الانحدار إلى الاز دهار ، د. جودت الركابي 181 -

١ – الشكوى : كثر غرض الشكوى واقسع ميدانه ، إذ كان شعراء العصر المعوزون دأحق بالشكاية وأولى ، وكانوا أجدر بالتصريح بها والإلحاح عليها وإعلانها دفقد حرمتهم الدبيا الجاه والحير والمنصب ، بل ربما حرمت بعضهم حتى اضطر إزاء إلحاح الحاجة عليه أن يتكفف الناس ، . . وأن يرحل من بلد إلى بلدسعيا وراء قوته وقوت عيامه ، وأن يصرح بحاجته ويكثبف عن هوانه ويسأل العطاء ، .

كان ذور الخصاصة \_ إذن \_ . أحق بأن يكون فن الشكوى فتا أصيلا فى شعرهم ، وخصوصية ممـيزة تطبع الكثير إمن قصائدهم بطابعها ، (') .

وقد دار هذا الفن حول شكوى صروف الزمن وغدره، وبخل الحكام وشح الأغنياء، والفقر والمرض وسوء الحال، من ذلك قول ابن الوردى :

ما للزمان عن المروءة عار ما عنده في منكر من عار أشكو إلى انه الزمان فدأبه عز العبيد وذلة الأحرار<sup>(۱)</sup>

ويشكو ابن تبانة قائلا : ما أجسور الآيام في إهمالهــــا حتى ، وأعدلهـا عن الإنصاف ١١

an 1985 an the second state of the second state of the second state of the second state of the second state of

(۱) عصر سلاظين المهاليك ۳۰۰/۸ (٢) الديوان - ٣١٢ (٢)

- 27 -وأشكو التأخر فى الزمان وهذه ويمضه جوع عياله فيقول شاكيا : تقسول بنى الجائعون أماترى من الجوع شكوانا لحكل فريق وقد كنت ذا نظم وسعى ببرفا فسلم جئت من هـــــذا وذا بدقيق ويتلطف في شكوى الدهر وعتابه قائلا ( مضمنا ): بادهر رفقا فا أبقيت لي أملا فى ثروة أتمناها ولا جذل قطعت باليأس آمالى لديك فقد تركتنى أصحب الدنيا بلا أمل<sup>(1)</sup> ويشكو البوصيرى الفقر وكثرة العيال فيقول : من لشيخ ذي علة وعيال ثقلت ظهره بغير ظهير أثقلوه وكلفوه مسيرا ومن المستحيل سير ثبير فهو فى قيدهم بذاد من السعى لتحصيل قوتهم كالأسير وعتت أمهم على ولجت في عتومن كبرتي ونفور ودعت دونهم هنالك بالويل لأمر في تفسها والثبور ... وعصانى نظم القريض الذى جـر ذيولا على قريض جرير

٠.

(1) الديوان ص ٢٢٤، ٣٥١، ٢٢٤ المحمد المحمد المحمد المحمد المحمد المحمد المحمد المحمد المحمد المحمد المحمد المحمد

وازدرتنى بعض الولاة وقد أصبح شعرى فيهم كخبز الشعير ونهتنى عن المسمير إليهم شدة اليأس من سخا في مسير ... وكزغب القطا وراثى فراخ من إناث أعولهم وذكور يتعاوون كالذئاب رينقضون من فرط جوعهم كالنسور ... ويبلغ به يأسه إلى الحد الذي يقول فيه : ڪيف الخلاص من البنين ومنهم قوم ورائی وآخروں أمامی فارقتهم طلبا لرزقهم فلا صرفى يسرهم ولااستخدامى من كان مثلى للعيال فإنه بعل الأرامل أو أبو الأيتام آصبحت من حلي همومهم علي هرم كأن حامل الأهرام<sup>(1)</sup> ويتبرم الجزار من ملاحقة الفقر حتى بعد احترافه الجوارة الق خابت فيها ظنو ته قائلا : اصبحت لحاما وفى البيت لا أعرف رائحة اللجم واعتصت من ففرى ومن فاقتى عن التسذاذ الطعسم بالشم جهلته فقرا فكنت الذي أضلم الله على علم(٢)

(۱) الديوان صـ ١٥٤ وما بعدها ، ٢٥٠ 

- · ٤٨ وينفط الانين من قول الشراج الوراق: مولای عز الدین لی حاجة أمت تراها المنتهر فرصة ذلا فعمى مرة شبعت تجعلى آخمذ حقی بىر‹‹› وقوله : إذابحت بالشكوى عنيت معاشرا بلا راحة فى مدحهم أتعبوا ذهنى يزيدوننى رطب اللسان ومن رأى مراجا غدا رطب اللسان بلا دهن ؟ ١ (") وتمترج بيأس إبراهيم بن على المعهار (ت: ٩٧٤٩) من سخاء الأغنياء فغمة شاكية كأنها رجع الأنين ، وذلك في قوله : يا أغنيا. الرمان هل لى جرائم عندكم عظام ١ فتشتكم لاتزال غضي فلاسلام ولا كلام والذهب العين لا أراه عينى من عينه حرام<sup>(٢)</sup> (١) الدور الكامنة ٤٩٣/٢

\* (٢) الجزانة ص ٢٤٥ a large to an price of a source of a construction (٢) الدرد الكامنة ١/١٠

لقد فاض فن الشكوى بالمراره واللوعة والحسرة ، وماجت نباذجه المعبرة فى صدق عن حال كثير من شعراء العصر بطون الدواوين ، وفاضت بها كتب التاريخ والتراجم ، وهى على مانيها من روح يائسة مستولية على نفوس الشعراء لم تمنع بوارق الأمل من الظهور فى سمائهم وإن تباعد ظهورها ، واختنى وميضها بنفس السرعة التى لاح بها ، ومن هنا ظهر غرض الاستجداء بين أغراض شعر الخصاصة .

٢ - الاستجدا.:

وهو لون يبعثه الأمل، سواء بعد ذلك أخاب أمل الأمل أم لم يخب، وقد تذرع إليه الشعراء المكدون بالفقر وسوء الحال وضيق ذات اليد، وأمى النفس إزاء جوع الأولاد، والطعن في السن، والإعباء، ومنهقول البوصيري يستجدي الوزير بهاء الدين بن على بن محمد:

ياأيها المولى الوزير الذى أيامه طائعة أمره إليك نشكوا حالنا إننا حاشاك من قوم أولى عسره فى قلة نحن ولكننا عائلة فى غاية الكثره صاموا مع الناس ولكنهم كانوا لمن أبصر عبرة.. فلوحهموا إن عاينوا كعكة فى كف طفل أو رأو اتمره نشخص أبصارهم نحوها بشبقة تتبعها زفيره فم أقاسى منهم لوعة وكم أقاسى منهم حسره كم قاتل يا أبتا منهمو قطعت عنا الخير فى كسره

ماصرت تأتينا بفلس ولا بدرهم ورق ولا نقوصت وأت فى خدمة قوم فهل متخصبهم ما بنا بنى سخره and so that is the second

\*

ياخيبة المسعى إذا لم يكن يجرى لنا أجر ولا أجر. وكيف يخلو الطفل من فظنة وكل مولود على الفطر.<sup>(1)</sup> والقصيدة على تواضعها الفى ، وانحــدارها إلى الروح الشعبية فى التعبير تفصح عن حاله وعياله وفقره ومعاناته ، وتستل السخائم ، وتستدر العطايا . وتستدر العطايا . أيها الصاحب المؤمل أدعو أيها الصاحب المؤمل أدعو أيها الصاحب المؤمل أدعو ولو أنى وحدى لكنت مريدا فى وباط أو عابداً فى مغاره .. لا تكلنى إلى سواك فأخيا رزمانى لايمنحون خياره وقلوب الأجواد فيه حجاره<sup>(1)</sup>

ويقول ابن نباته: لقد أصبحت فى حال يرق لمثلها الحجر مشيب وافتقار يد فلا عين ولا أثر لأن ضاع مثلى عند مثلك إننى لعمر المعالى عند غيرك أضيح

di di secono di secono di (١) الديوان - ١٦٥ - ١٦٧ • أَى حَفيف الجمل (٢) المرجع السابق ص ١٢٣ . .:

متى تنجع الشكوى إذا أنا لم أجد لديك اعتناء غير أنك قسمع حبست لضيق الرزق حبس حمامة فها أنا فيسكم بالمدائع أسجع ويستحدى ابن نباتة القاضي شهاب الدين بن فضل الله بقوله : تشكو لأنعمك التي هي للعفاة سحاقب حالى التي يرثى العدو لها فكيف الصاحب؟!<sup>(1)</sup> ويعتفى الدنيسرى بن العطار قائلا ؛ أصبحت بطال والأولاد أريعة محمد وثلاث موتهم بجب فإب تحيل في رزق بمدحكم أبو محمد البطال لاعجب(٢) ويجعل في الطلب أحمد بن عبد الله الخطابي الكني ، ويوق في المسألة ويقتبس . في قوله : الراحون لمن في الأرض يرحمهم من في السماء فبأعدعنك وسواساً وقل أعوذ برب الناس منه أذى لايرحم اقد من لايرحم الناسان

(۱) ديوان ابن مانة ص ۲۰۱۱ ، ۲۹، ۲۰ ۲) الدرد المكامنة ۱ / ۷۰ ۲ (٣) لمسابق ۲۹۰/۱

ويبدو أن شعرا. الخصاصة كانوا يندفعون بالمسألة إلى الملوك تارة، والأثريا. تارة، والأصدقا. تارة أخرى، يحفزهم الأمل والتمنى أحياناً والود والصداقة أحيانا.

ويبدر كذلك أن أمل هؤلاء المعتفين كان كثيراً ما يتحطم على صخوو غلاظ الأكباد، وأن أمانيهم كانت سريعا ماتر تد إلى صدورهم بالحسرات. لهذا واحوا يمزجون المأساة بالملهاة، والعبرة مالبسمة فى فسكاهة ظاهرها الهول وباطنها التنديدوالسخرية التى رفع استفهاماً واحتجاجاً، من خلال الوصف الغامة واللامة .

٣ ــ الفـكاهة والسخرية :

معروف أن الفكاهة ظاهرة اجتماعية و وخاصية إنسانية تثير غرايرة الضحك لدى الإنسان ، وقد تكبيح فيه جموحا فنى كل فكاهة تنبيه على قيمة اجتماعية أو أخلاقية ، فلم يكن شعراؤها فى دولة المماليك يسعون إلى إضحاك الناس بقدر ماكا وا يسعون من رزائها إلى تقرير فكرة ، وإبراز عيب اجتماعى . وتجسيم جرم أخلاق ، أملا فى أن يفيق المجتمع من غفوته وأن يستعيد رشده ، فيعطى القوس باريها ، ويضع الأمور فى نصابها ، يو كد ذلك أن جهرة الشعراء الذين تفكهوا ساخرين من دورهم وهوابهم وملابسهم كانوا من شعراء الذين تفكهوا ساخرين من دورهم وهوابهم الحال ، وأن هذا المون الشعرى على كثرته آنبذ لم يبرح وصف مظاهر الفقر التي يتفلب فيها شعراؤه و لقد كان هذا الشعر – إذن – تنفيئاً عن أحاسيس مكبوتة فى نفوس الشعراء . و نقداً اجتماعياً هادفاً لاذعاً ، أحاسيس مكبوتة فى نفوس الشعراء . و نقداً اجتماعياً هادفاً لاذعاً ، فقتناً فى تضخيم العيب وتجسيد النقائص ، والمريون فقاد مافطرة ، لذكائهم و نفاذ بصرهم ، يتذوقون ويفهمون ويحكون ويعلقون . فالشاعر يتعزى ويسرى عن نفسه ، ويعبر عن شقائه، ويتنفس عن

دئات القبكاهة والنكتة والسخرية، والألباء يفهمون ويستوعبون، لقد اتخد الشعراء من أنفسهم وحياتهم ودورهم وملابسهم ودوابهم مادة لما يعرضونه من صور ساخرة تجسد الفقر وتبرز العناء، في غياب روح التراحم والتكافل بينالناس، ومن الذين سخروا من دورهم كمال الدين **ابن المبارك الشاعر المصرى في قوله :** دار سکنت بها أقل صفاتها آن تکثر الجشرات فی جنباتها الخير عنها نازح متباعد والشردان منجميع جهاتها من بعض مافيها البعوض ، عدمته كم أعدم الاجفان طيب سنانها وتبيت تسعدها براغيث مي غنت لها رقصت على أنغماتها قالوا : إذا ندب الغراب مساكناً يتفرق السمكان عن ساحاتها وبدارنا ألفا غراب ناعق كذب الرواة فأين صدق رواتها ١١٢ ويستمر ابن المبارك المصرى في وصف هوام داره فلا يترك جثيرة أوكارية إلا أوردها وجعلها من صفات داره(١)

ومن فرسان هذه الحلية أبو الحسين الجزار القائل في وصف داره المتداعية التي تريد أن تنقض : ودار خراب يها قد نزلت ولكن نزلت إلى السابعه طريق من الطرق مسلوكة محجتها الورى شاسعه

(۱) انظر مطالعات في الشعر المملوكي والعثماني ، د. بكرى شيخ لعين م ۲۸۶ وما بعدها .

- 02 -فلا فرق مابين أنى أكو نبها أو أكون على القادعه تساورها هفوات النسيم فتصغى بلاأذن سامعه وأخشى بها أن أقيم الصلاة فتسجد حيطانها الراكعه إذا ماقرأت إذا زلزلت خشيت بأن تقرأ الواقعه و صبر الدين الحمامي القائل : لى منزل معروفة ينهل غيثاً كالسجب أقبسل ذا العذر به وأقبل الجار الجنب('' وابن دانيال يعرض علينا صورة لداره الضيقة المنتنة التي غدت مأوى لهوام الأرض وحشراتها، ويصور فراشه البالي وأثوابه المرقعة في قوله: أصبحت أفقر من يروح ويغتندى ما في يدى من فاقــة إلايدى فی منزل لم یحوی غیری قاعدا فإذا رقدت رقدت غير مسدد لم يبق فيسه سو رسوم حصيرة ومخيدة كانت لأم المهتدى ملق على طراحة فى حشوها فسل كعثل السعسم المتبدد والفأد يركض كالحيول تسابقت من كل جردا. الأديم وأجرد هذا وكم من تاشر طاوى الحشا يبدو كمشسل الفاتك المتردد هـــذا ولى توب تراه مرتعاً

من كل لون مشل ريش الهدهد (۱) خزانة ابن حجة ص ۳۳ 

لولا الشقماوة ماولدت وليتنى إذ كان حظى هكذا لم أولد (١) ويصور الجزار تفسه في يوم مطير ، وقد خلع ثوبه اليتم ليغسل ، وراح ينتظره حتى يجف قائلا : لبست بیتی ، وقد زررت أبوای على حتى غسلت اليوم أثوابى وقد أزال الشتا ماكان من حقى دعى فستوقد الحمام أولى بي أنام في الربل كي يدنا به جسدي ما بین جمر به ما بین أصحابی وماتراقصت الأعضاء في جسدي إلا وقد صَفقت بالبرد أنياب(") ويصف نصقيته التي أوهن طول العمر نسجها ، وأوهى خيوطها ، وهو ما يزال يرقعها ويأخذها بالعصر والدق والنشا في قوله : لى نفصية تعد من العمر سنينا غسلتها ألف غسله لاقسلنى عن مشتراها ففيها منسذ فصلتها نشاء بجمله كلّ يوم يحوطها العصر والد ق مرارا وما تقر بعمله فهى تعتل كلبا غسلوها ويزبل النشاء تلك العله أين عيشي بها القديم وذاك الرفق فيها وخطرتى والشمله ؟ ٦ حيث لا في أجنابها رقعة ق ط ولا في أكامها قط وصله (٢)

•

(۱) المختار من شعر اين داميال ص ١٥٤ - ١٥٦ (٢) موات الوفيات لابن شاكر، تحقيق: د. إحسان عباس ٢٩٢/٤ (٣) المرجع السابق ٢٨٧/٤ وما يعدها والغيث المسجم ٢٤٠/١

ويصف ابن دانيال برذونه قائلا (مقتبسا): وشانه بعد ماأعماه بالعرج قدكمل الله بردونى بمنقصة **ا**سير مثل آسير وهو يعرج بي کأنه ماشيا ينحط من درج فما عليه إذا ما مت من حرج فإن رمانى على ما فيه من عرج

وفيه يقول أيضاً :

أمسخ لشأنى فإنه عجب وإن يكن ما أقوله من هوسي ددع ما حكوه عن وقعة الجمل ال برذن سوم، مولای یعرفه وربما أوحلته بولنـــه حاز جميح الأمراض قاطبة ولم تفته منها سوى الضرس(۱)

أمس وخذ شرح وقعة الفرس أعرج أعمى أصم ذو خرس فإن يبل في التراب ينغمس

لم يخن هؤلا الشمر ا ذكاؤهم ، ولم تخدعهم بصيرتهم ، حين اتخذوا الإضحاك وسيلة إلى إبراز المعايب وتعرية المثالب وإبداء حيثيات قضيتهم مثلهم في ذلك كمثل الطبيب البارع يعمل مبضمه في جسد مريضه تحت تأثير المخدر .

وما بروز هذا الفن في هذه الحقبة كظاهرة أدبية بالغة الاجمية إلا دليل على قسوة الحياة على شعرائها ، ومدى معاناتهم وهوان أمرم وضياعهم ، ومصداق ذلك مي مثل قول ابن دانيال :

قد عقلنا والعقل أى وثاق وصبرنا والصبر م المذاق كل •ن كان فاضلا كان مثلى فاضلا عند قسمة إالارزاق (\*) لقد محاب - إذن - سعى شعراء الحصاصة بهذا الفن أمام تحجي-

É.

 $\mathbb{C}$ 

(۱) الختار من شعر ابن هاعيال ص ۸۰ ، ۸۱ - ۸۳ (٢) الدرر السكامنة عارهه

إلام في نفوسهم، وامتعاضهم لهوان أمرهم، هو :

السلاطين المماليك، فانداموا إلى فن آخر منبثق عن خصاصتهم ، ووقع

(١) النموذجان في الغيث المسحم ١/٨٥ ٢ ٢ ٢ ٢ ٢ ٢ ٢ (٢) الدور المكامنة ٧٧/٣ ٢٠ ٢٠ ٢٠ ٢٠ ٢٠ ٢٠

إلا كأنك حائط لاينطق (\*)

ولم يمد الاستجدا. مجدياً . إذ غابت من نفوس القوم كل حبية أو مروءة ، فلم يعد لذلك في قوس الصبر منزع ، وكيف لا؟ وهذا ابن آقش المعروف بابن الحسام الافتخارى ( ت : ٧٤٩ م ) يقول : بليت بالصبر من أيوب حين غدا ينسكر العيش في أكلى ومشروبي وزاد يعقوب في حزني لغيبته فصبر أيوب لى مع حزن يعقوب<sup>(1)</sup> من هنا راع شعراء الفاقة يقولون في الزهد، ويزهدون، بعد **ان** ففضوا أيديهم من سخاء القوم وكانى بهم فى زهدهم وتزهيدهم يحتجون على ماتردى إليه حالهم ؛ وها هوذا عز الدين القيسراني يقول : من طلب الأرزاق من عند من اقه ويسقيه يطعمه يكون قد ضل سبيل الهدى وحاد عن نيل معانيه لأن من يعجز عن نفسه يعجز عن أرزاق راجيه (٢) ويقول شمس الدين السهر وردى ( ت : ٧٤١ ه ) . قد قنعنا بخمول عن غنى وبعز اليأس عن ذل التمنى فكريم القوم لا أسأله فلماذا يعرض الباخل عنى ١٤ (٣) وما أصدق مانز هد به ابن الحنبلي الشافعي ( ت: ٧٧٥ ه ) وما أبرع حکمته ، حيث يقول :

(۱) المرجع السابق ۲۳۱/۳ • 1. 191 (٢) السابق ٤٩٣/٢ (٣) المرجع السابق ٣٥٦/١

معانقة الفقر خير لمن يعانقه من سؤال الرجال ولا خير فى تيل من ماله عزيز النوال بذل السؤال<sup>(١)</sup> وياج معين الدين أبو العلاء الغزنوى هذا الباب ، فيقول ويجنس تجنيساً رائعاً: لكسرة من خشين الحبز تشبعنى وشربة من قراح الماء تروينى

وخرقة من جريش الثوب تسترنى وخرقة من جريش الثوب تسترنى ولا أردد فى الأبواب مضطهداً كما يردد ثور فى الفدادين لاجعلن ولايات فتنت بها

فداء عرضي والدنيا فداديني <sup>(۲)</sup>

القد تسللت الحكمة إلى زهد ذوى الخصاصة الذين قلبت لهم الدنيا ظهر المجن، فقلبوه لها بعد إدبارها عنهم، وارعو وا بعد ماراغت منهم، إذ صقلتهم المعاناة، هذا جهال الدين بن نباتة يقول متمثلا طريقة المعرى في الزهد :

أستغفر أقه لا مالى ولا ولدى

آسى عليه إذا ضم الثرى جسدى عفت الإقامة فى الدنيا لو انشرحت حالى، فكيفوما حظى سوى النسكدا!

(۱) الدرر الـكامنة ۲۷۸/۱ (۲) المرجع السابق ۲۲۰/۲ وما بعدها .

وقد صدقت ولى تحت التراب جلا إن التراب لجلاء لـكل صدى لاعار في أدبى إن لم ينل زتبا وإنمسا العار في دهري وفي بلدي هذا كلامى وذا حظى فياعجبا مى أثروة لفظ وافتقار يد إنسان عينى أعشته مكابدة وإنما خلق الإنسان في كبد ... حياة كل امرى. سجن لمهجته فاعجب لطالب طول السجن والكمد أما الهموم فبحر خضت زاخره أما ترى فوق رأسى فانض الزبد 11 ما نافعي سعة في العيش أو حرج إن لم تسعنى رحمى الواحد الصمد يا جامع الميال إن الدمر منصرم فابخل بمالك مهما شئت ، أو فجد ويا عزيزا بخيط العجب ناظره اذكر هوانك تحت الترب واتئد عجبت من آمل طول البقاء وقد الحتى عليه الذي أختى علي الدي أختى على البدا ا(1) كان غرض الزهد - إذن - كغير من أغراض شعر الخصاصة ، تعبيرًا صارحًا عن الألم والمرارة التي كان يتقلب فيهما الشعراء المعوزون.

بيد أن شعر الخساصة إن كان قد بعنته الدانية ، و حفز نه الآلام الشخصية.

فصور واقع الشعراء الهزيل، والحالة المورية التي وصلوا إليها، فقد كان كذلك صورة صادقة لواقع المجتمع المربر في عصر الماليك، وانعكاسا بينا لحياة عامة الناس . وصدى لمشاعرهم ، مما يتأكدمعه امتزاج الشعور الذاتي بالشعور الجماعي .

إذ لم يكن شعرا. هذا الفن بنجوة عما يغطش حياة الأمة التي هم مرآتها ونبض أحاسيسها ، فهم في جعلة أمورهم كمانوا يعيشون عيش الجماهير ، ويقاسون ماتقاسيه ، ويعانون ماتعانيه دوذلك أدعى لأن يحسوا بأحاسيسها لايفتعلونها،ويشعروا بمشاعرها لا يحاكونها، ويتجهوا اتجاهاتها لا يتكلفونها ، ولعل في تجاوب المتلق تجاوباً وجدانيا مع شعر الخصاصة مايؤكد صدق هذا الشعر ، وواقعية باعثه .

الفصلالين

إطلالة فنية على شعر الخصاصة

إذا أثنينا عنان البحت إلى ساحة شعر الخصاصة الفنية وقفنا على حملة المحات إذا أثنينا عنان البحت إلى ساحة شعر الخصاصة الفنية وقفنا على حملة

• أن شعر الخصاصة مافتى. ينبى. عن الخصائص الفنية والاتجاهات المالية فى شعر العصر المملوكى ، إذ مابر حت بلا بله قصدح بين أفنان السهولة اللفظية والسهاحة التركيبية ، اللتين تقودان أحيانا إلى العامية ، وتهيم فى مطارح التورية والتجنيس والاقتباس والتضمين ، إلى غير هذه المطارح البديعية ..

إنما الحيزبون والدربيس والطحا والنقاخ والعلطبيس لغة تنفر ألمسا مع منها حين تروى وتشمئز النفوس وقبيح أن يذكر النافر الوحشى منها ويترك المأنوس

أين قولى هذا كثيب تديم ومقالى عقنقل قدموس لم نجد شادیا یغنی قفا ب لك على العود ، إذ تدار الكؤوس.

لا ولا من شدا أقيموا بني أم. بي، إذا ما أدبرت الحنديس خل للأصمعي جوب الفيامي ، في نشاف تخف فيه الرؤوس درست تلكم المغات وأمسى مدهب الناس ما يقول الر نيس إنما هذه القلوب حديد ولذيذ الألفساظ مغناطيس" لقد كان هذا قانونا عاماً لم يشد عنه شعرا. الخصّاصة . اللحظ ذلك في مثل قصيدة البوصيري التي منها في فقره وغياله : لهم من الخبيز مصلوقة في كِل يوم تشبه النشر. أقول مهما اجتمعوا حولها تنزهوا في الماء والخضره ، وأقبل العبيد وماعندهم معقم ولاخبز مؤلا فطره(٢) وفى مثل قول ابن نبانة : سائلي عن شرح حالي كيف حال الضعفاء فرط إسهال وتقر إن ذا حال خزاء(" كذلك راج البديع في شعر الخصاصة، ومنه قول سراج الدين الوراق (موريا مجنسا): لا تطمعن براحة من معشر . سادوا بغير مآثر السادات قطعت عن المعروف أيديهم وقد سرقوا العلا فخلت من الراحات()

(۱) الديوان بتعقيق : كرم البستاني طبعة بيروت ص ٦٢٤ . وعا بيدها . (۲) الديوان ص ١٦٦ (۲) الديوان ص ١٩ (٤) يتوانة الأبدنيدجس ٣٣

وقول ابن دانيال: کل من کان فاضلا کان مشلی

فاضلا عند قسبة الأرزاق!!

والبديع – ولا شك – فن من فنرن القول جميل، لا ينكر ما فيه من براعة وكياسة وذوق، ولا يجحد ما فيه من دقة ملاحظة وعمق فهم، ولا تتجاهل قيمة بعض ألوانه فى التعبير، وتجليتها ضروبا من جمال اللغة كانت خافية بجهولة، ولا يرديه إلا التكلف وسوء الاستعمال، ولا يسقطه إلا اللجاجة والقعود له كل مقعد،

وتضمن شعر الخصاصة صورا أدبية ، يمكن الحكم عليها بالابتكار. أدى فيها الحيال الشعرى دوره تحت تأثير الانفعال العاطفى والرقى الفكرى ، كهذه .

الصورة البادية في قول أني الحسين الجزار :

إنى لمن معشر سفك الدماء لهم

دأب وسل عنهم إن رمت تصديستي تضيى. بالدم إشـراقا عـراصهم فـكل أيامهم أيـام تشريـق<sup>(۲)</sup>

وهذه الصورة الرائعة في قول ابن نبائة :

ما بال ليلى لا يسير كأنما وقفت كواكبه من الإعيا. وكأنما كيوان فى آفاقه أعمى يسائل عن عصا الجوزا.(٢) ومثل هاتين الصورتين فى شعر العصر المملوكي قليل، والقلة لا تعنى العيم.

(۱) المختار من شعر ابن دانیال ص ٤٠ (٢) الخوانة ص ٢٤٨ . (٣) الديوان ص١٨

مذه وغيرها ظواهر فنية مشتركة بين شعر العصر بعامة وشعر الفاقة مخاصة بيد أن الظواهر الفنية فى شعر الخصاصة لم تقف عند حد هذه المظواهر المشتركة ، فقد لاحت فى الشعر موضوع الدراسة ظواهر أخرى فلما وجدت فى ساحة الجانب الآخر من شعر العصر يأتى فى صدارتها :

• ظاهرة تدفق العاطفة في أوصال هذا الشعر، وهيمنة الوجدان على تضاعيفة ، تتيجة وضوح الباعث عليه وقوة الدافع إليه ، فالمعن في أشعار هؤلاء المحاويج المكدين يلفت نظره شعور حادبالفقر، وإحساس مرير بشدة وقعه على نفوسهم ، وشكوى صارخة من هو ان منزلتهم الاجتهاعية، وسو ، احتفال المجتمع بهم ، وقصور أيديهم عن الأخذ بنصيبهم من الحياة والحصول على شيء ما من مواردها الكثيرة الأفياء أ، التي يحتكرها والمحسول على شيء ما من مواردها الكثيرة الأفياء أ، التي يحتكرها بها معترك الحدالة الاجتهاعية ، وجردهم من أسلحتهماتي يخوضون بها معترك الحياة ، ولعل في إمطلع دالية ابن دانيال ما يدعم هذه الظاهرة : أصبحت أفقر من يروح يغتدى

ما في يدى من فاقة إلا يدى(١)

ووقول ابن نباتة :

قبل عوتى على الزمان فأصبحـــت صبورا على مراد الزمان جابس اللفظ والـيراع عن النا سنلامن يدى ولامن لسانى<sup>(۲)</sup>

• الواقعية في شعر الخصاصة . . إذ أن هذا الشعر يعبر بصدق وموضوعية عن واقع الشعراء الأليم وحزنهم المقيم ، وبعطى في الوقت نفسه صورة واضحة لما يجرى في البيئة الاجتماعية من أهو ال ومفارقات واختلال وفساد ، مما لا نلح له أثرا فما سواه من شعر العصر ، فشعر ،

Carlo - Carlo (١) الديوان ص ١٥٤ William 1974 Werel (٢) الديوان ص ٢٦ه

الخصاصة بقدر ما يمثل واقع شعر ائه يمثل الأبعاد الاجتماعية في المجنمع، ومن ثم تمتزج فيد المشاعر الذاتية بمشاعر الجماعة ، وتبرز في تضاعيفه الواقعية ، وتنآى عن أفقه النزعة التقليدية التي كثيرا ما دار شعر الخص. في فلكها .

وكان شعر الخصاصة لذلك بمنآى عن الأشكال الشعرية المستحدثة
كالألغاز والأحاجى، والنظم الذى تتداخل بعض أجزائه فى بعض،
وللعروف بالتشجير، والطرد والعكس، والشعر الهندسى فى دوائره
المركبة والمبسطة، إلى غير هذه الأشكال.

وهنا يجدر التنويه بما في شعر الخصاصة من القصة الطريفة الحوارية
كهذه التي جرت على لسان البوصيري ، والتي يقول فيها :

ويوم زارت إمهم أختها والاخت في الغيرة كالضره وأقبلت تشكولها حالها وصبرها من على العشره قالت لها : كيف تكون النسا كذا مع الازواج ياغسره تومى اطلبي حقك منه ببلا تخلف منك ولا فتره وإن تأبي فخذى ذقنه أو انتفيها شعرة شعره قالت لهتا : ما هكذا عادق فإن زوجي عنده ضجره أخلق إن كلمته كلسة طاقني ، قالت لها : بعره وهونت قد درى عندها فجامت الزوجة بحستره فقاتلتني فهددتني فاستقبلت رأمي بآجره

ويهذا نكون قد كشفنا عن الظواهر الفنية المشتركة والخاصة .

(١) الويوان ص ١٦٧ وما بعدها

## كلمة في الختام

٦٧ -

والآن وقد آذن البحث بالانتهاء نقول: لعل أبرز ماطا لعنابه هذا البحث الصورة الواضحة للتباين الاجتماعي واختلال التوازن إبان الحكم الممسلوكي، والصراع الدائر بين الشمراء وساسة الدولة المملؤكية، والأسباب التي أسلمت جهرة الشعرا. إلى يخالب الفقر والعوز، وآثار ذلك على الشعر والشعراء، وأبرز البحث جدوى الشعر في العلاج والتقد والتاريخ ،وأفصح عن أغراض الخصاصة في ضوء الملابسات والبواعث .

وألمح إلى الظواهر الفنية في هذا الشعر ، المشتركة منها والخاصة على السواب

والمأمول أن تكون هذه الدراسة قد تفضت الغبار عن هذا المغن الشعرى ، وكشفت النقاب عن معمياته، وحققت البغية في الوصول إلى الصورة الصحيحة لشعر الخصاصة في العصر المغلوكي .

والحديقة وب العالمين

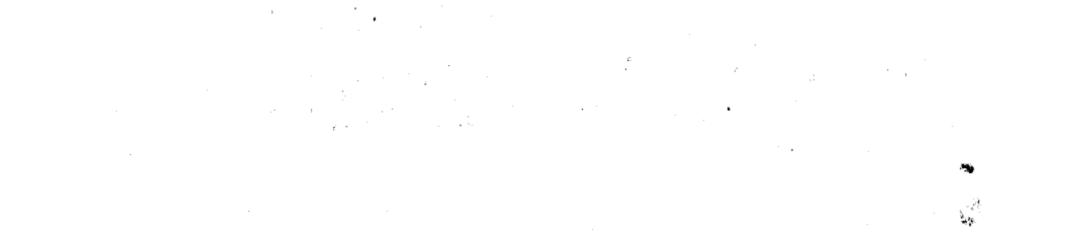

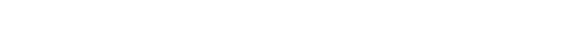

أهم المراجع ١ – الإدفوى : الطالع السعيد الجامع أسماء نجباء الصعيد ، تحقيق : سعد محد حسن ، الدار المصرية للتأليف والترجمة ١٩٦٦ م . ٢ – ابن إيلس : بدائع الزهور فى وقائع الدهور طبعة بولاقه القاهرة ١٣١٢ ه ٣ – د: بكرى شيبخ أمين : مطالعات فى الشعر المملوكى والعثمانى ، طبعة بيروت (الثالثة ) ١٩٨٠ م ٤ – اليوصيرى : الديوان ، تحقيق : محد سيد كيلانى ، طبعة الحلي مصر (الثانية ) ١٣٩٣ ه – ١٩٧٢ م

ه - أبن تعرى برد: النجوم الزاهرة في أحبار ملوك مصر والماهرة طبعة دار السكتب المصرية ١٩٥٦ م

۲ – د: جودت الركابى : الأدب العربى من الانحدار إلى الازدهار طبعة دار الفكر بدمشق ( الثانية ) ۱۹۸۲م .

 ٧ – ابن حجة الحمـــوى : خزانة الأدب وغاية الأرب ، طبعة بولاق ١٢٧٣

٨ – ابن حجر العسقلانى : الدرر الكامنة فى أعيان المائة الثامنة ،
٣ – ابن حجر العسقلانى : الدرر الكامنة فى أعيان المائة الثامنة ،
٣ – ابن حجاد الحق ، طبعة القادرة (الثانية ) ١٣٨٥ هـ ١٩٦٦
٣ – ابن دانيال : المختار من شعر ابن دانيال ، تحقيق : محمد نايف

الدليمي، طبعة الموصل، ١٣٩٩ هـ – ١٩٧٩ م ۱۰ – الزمخشرى : أعجب العجب في شرح لامية العرب . محموعة الرسائل الكمالية ، طبعه القادرة ( الثانية ) ١٣٩٩ .

1.12

11 -- السيوطى ( جلال الدين ) : حسن المحاضرة في تاريخ مصر والقاهرة ، تحقيق : محد أبى الفضل إبراهيم ، طبعة الحلي بالقاهرة (الأولى) 117V - + 117AV ١٢ – الشاب الظريف : الديوان، تحقيق : شاكر هادي شكر ، طبعة النجف ١٣٨٧ هـ ١٩٦٧ م ١٣ – ابن شاكر الكتي : فو ات الوفيات: تحقيق :د. إحسان عباس طبعة بيروت ١٤ - أبو شامة المقدس الدمشق : تراجم الفرنين : السادس والسابع المعروف بالذيل على الروضتين ١٠ – منى الدين الحلى : الديوان : تحقيق كرم البستانى ، دار **صادر اپیرو**ت ١٦ – صلاح الدين الصفدى : الغيث المسجم في شرح لامية العجم ، طبعة بيروت (الأولى) ١٣٩٠ هـ - ١٩٧٠ م ١٧ - طاهر أبو فاشا : الذين أدركتهم حرفة الأدب ، طبعة دار الشروق ( الأولى ) ١٤٠١ - ١٩٨١ م ١٨ - عبد العليم القبانى : مع الصعرا. أسحاب الحرف • سلسلة : مذاهب وشخصيات ، وزارة الثقافة المصرية ١٩٦٧ م ١٩ - د: محمد زغلول سلام: الأدب في العصر الملوكي، طبعة دار

المعادف بمصر ١٩٧١ م

٢٠ - د : محد عبد المنعم خفاجي : الحياة الأدبية في مصر ، العصر المصلوكي والعثماني ، طبعة القاهرة ١٤٠٤ م - ١٩٨٤م

 $\gamma_{q,i,j} =$ 

۲۱ ـــ د : محمود ر**زق س**ليم : عصر سلاطين المهاليك و تتاجه العلمي والادن ، طبعة القاهرة ( الأولى ) ۱۳۸۵ م ـــ ۱۹٦٥ م ٢٢ - ابن نباتة المصرى : الديوان ، جمع : البدر البشتكي ، نشر : محد القلقيلي، طبعة، بيروت ... الأولى ۲۳ – ابن الوردى : الديوان، تحقيق: د. أحد فوزى الهيب، طبعة الكويت (الأولى ) ١٤٠٧ م - ١٩٨٦ م

. 

۰.

A de signa de la companya de la companya de la companya de la companya de la companya de la companya de la comp

مكتبة تاريخ وآثار دولة المماليك

http://mamlikshistory.blogspot.com.eg/

محتوى البحث

الموضوع لمنفحة المقدمة ٣ الفصل الأول : الشعر في مواجهة النباين الاجتماعي إبان الحسكم المملوكي • الفصل الثاني : 1. خصاصة الشعراء بين الأسباب والنتائج ١. ضن المباليك وبخلهم على الشعراء 10

عدم تذوقهم الشعر العربي 🔹 🐁 انحساد المد السيامي في الشعر الفرار بالشعر إلى منذوقيه . هوان الشعر ٠ انصراف الشعراء إلى الوظيفة أو التأليف أو الحرفة الفصل الثالث :

14

22

78

27

\*\*

11

77

أغراض شعر الخصاصة ٤٢ الشكوى 20 الاستجداء 13 الفكاهة والسخرية 07 الزهد والنزهيد ø¥

الفصل الرابع :

إطلالة فنية على شعر الحصاصة · حصائص فنية مشتركة · ٦٢ r S Tr 70

| iinall                                                                                                    | الموضوع                                                                   |
|----------------------------------------------------------------------------------------------------|---------------------------------------------------------------------------|
| 77                                                                                                    | خصائص فنية خاصة                                                           |
| TV<br>- TA (24)-34-4                                                                                                    | كلمة فى الحتام<br>فيرس المراجع<br>فهرس الموضوعات                          |
| <b>V</b> )<br>4.12 - 3.                                                                                                    |                                                                           |
|                                                                                                    | مكتبة تاريخ وآثار دولة المماليك<br>http://mamlikshistory.blogspot.com.eg/ |
|                                                                                                    | http://mamlikshistory.blogspot.com.eg/                                    |
|                                                                                                    |                                                                           |
| endine in the second second second second second second second second second second second second second second                                                                                                    |                                                                           |
|                                                                                                    |                                                                           |
| <b>1, S</b>                                                                                                    | رقم الإيداع بدار الكتب<br>B : N · 977 - 00 - 1647 - 0                     |
|                                                                                                    |                                                                           |
|                                                                                                    |                                                                           |
|                                                                                                    |                                                                           |
| t to the second second s | e entre<br>e entre                                                        |
|                                                                                                    | · · · · · · · · · · · · · · · · · · ·                                     |
|                                                                                                    | ffst g<br>∎isterig g                                                      |

- 77 ---

γα. Μ. 1 Α. Σ.Ω